# **G. B. N. Government Polytechnic Nilokheri**

# **e-Content Computer Engineering 2nd Semester**

# **Multimedia Applications (MMA)**

## **DETAILED CONTENTS**

## **UNIT I Definitions and Classification**

Multimedia Hardware- Multimedia Software–Meetings the analog signals – Search ofDigital recording – CD ROMs.

## **UNIT II Digital Audio Technologies**

Sound Cards – Playback and Recording – MIDI – working with MIDI.

## **UNIT III Multimedia texts**

Coloring – Digital Imaging Fundamentals – Digital Image Development and Editing.

## **UNIT IV Animation fundamentals**

Animation Software tools – Animation Techniques – Digital video fundamentals –Digital video production techniques.

## **UNIT V M/M Project Design Concepts**

Authoring – Project Planning and Costing – Multimedia team.

# **UNIT I Definitions and Classification**

#### **Multimedia Hardware:**

Multimedia hardware refers to the physical devices and equipment that are used to create, edit, and play multimedia content. These hardware components are designedto handle different aspects of multimedia production, such as capturing, processing, storing, and displaying audio, video, and graphics.

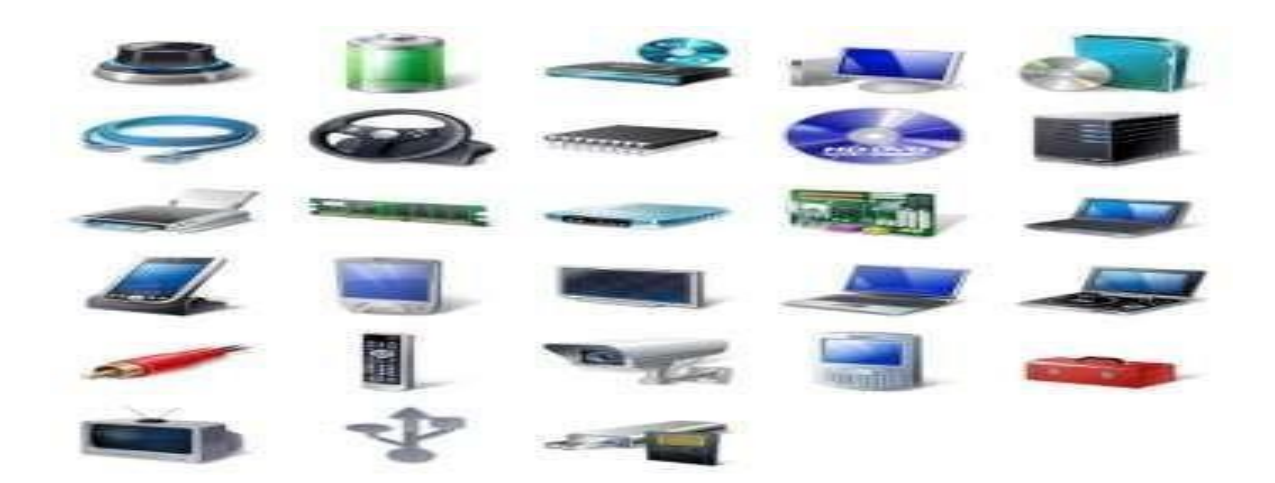

Here are some examples of multimedia hardware and their functions:

1. Input Devices: Input devices are used to capture audio, video, and other data fromexternal sources. Examples of input devices include microphones, cameras,scanners, and MIDI controllers.

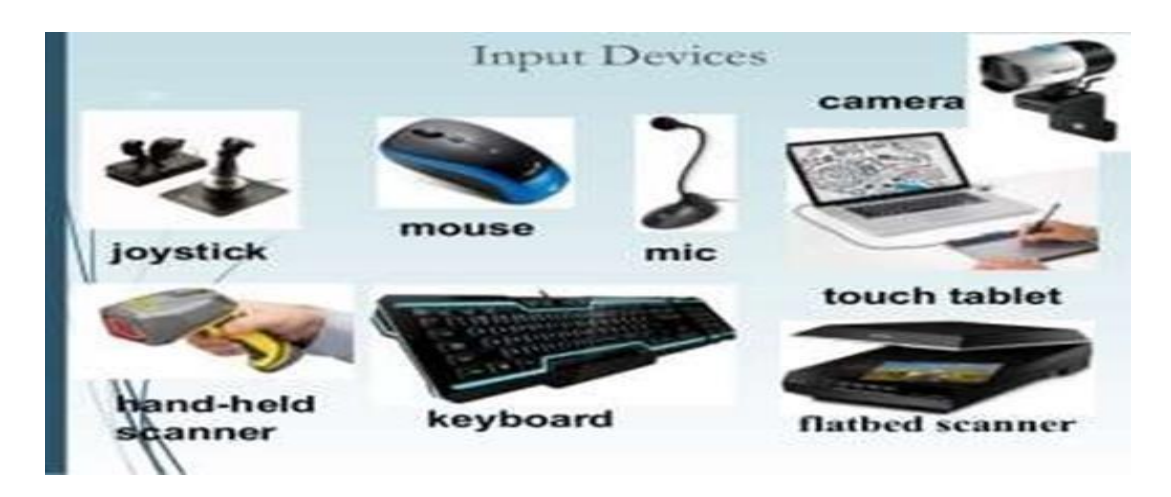

2. Processing Units: Processing units are used to process and manipulate audio, video, and graphics data. Examples of processing units include CPUs (central processing units), GPUs (graphics processing units), and DSPs (digital signal processors).

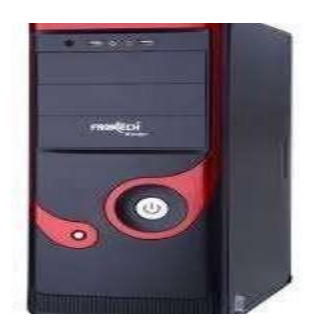

3. Storage Devices: Storage devices are used to store multimedia files and data. Examples of storage devices include hard disk drives, solid-state drives, and optical drives.

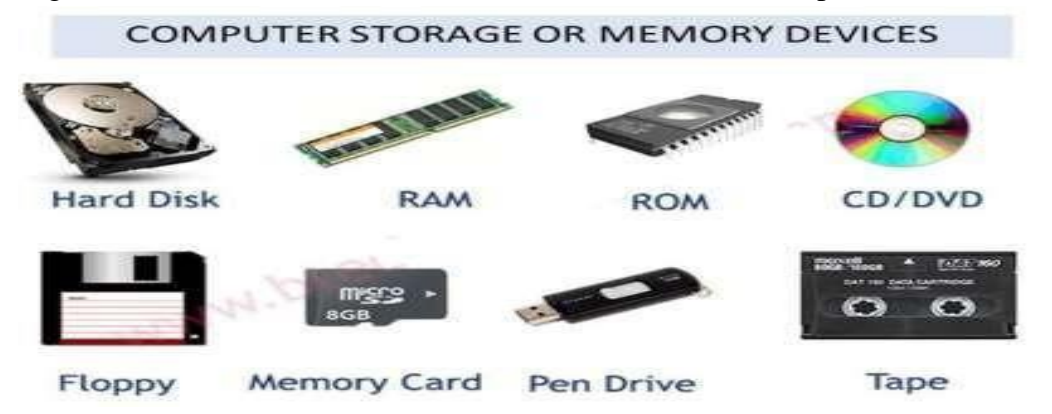

4. Output Devices: Output devices are used to display or play multimedia content.Examples of output devices include monitors, projectors, speakers, and headphones.

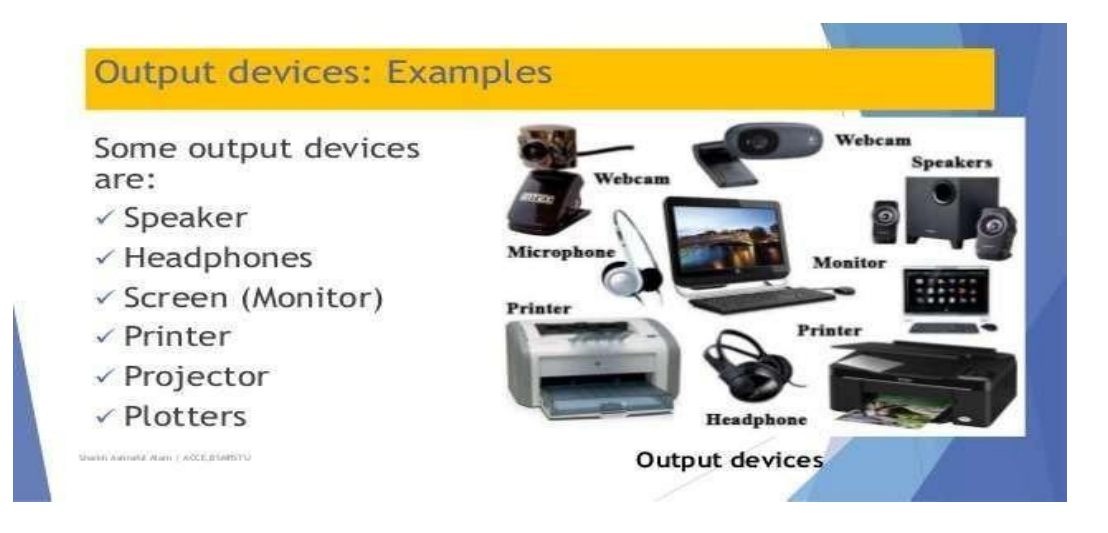

5. Networking Devices: Networking devices are used to connect multimediadevices to a network or the internet. Examples of networking devices include routers, switches, modems, and network interface cards (NICs).

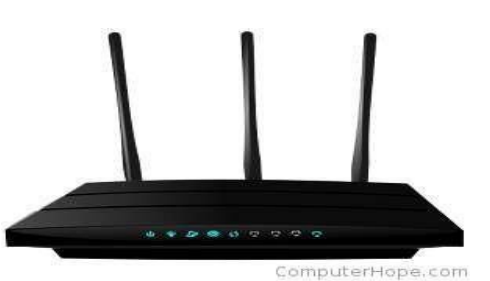

6. Sound Cards: Sound cards are specialized audio processing units that are usedto improve the quality of audio playback and recording. Sound cards can be integrated into a computer's motherboard or they can be standalone devices that are connected to a computer via a USB or Firewire port.

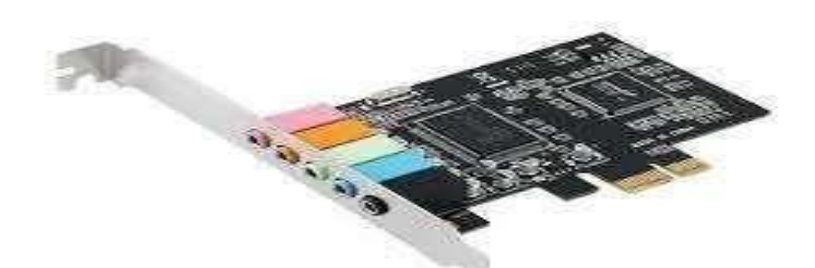

7. Video Capture Cards: Video capture cards are used to capture video footage fromexternal sources, such as cameras or VCRs. They can be installed internallyon a computer or they can be external devices that connect to a computer via a USB or Firewire port.

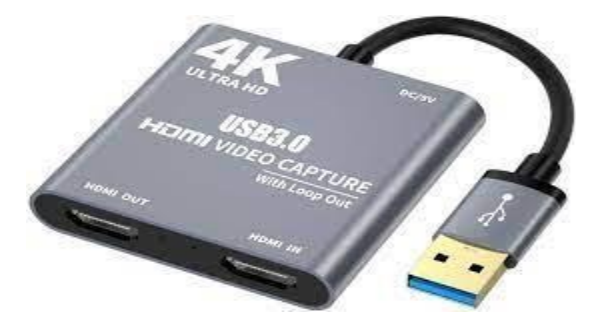

8. Graphics Cards: Graphics cards are specialized processing units that are used torender high-quality graphics and video. They are essential for high-end gamingand video editing applications.

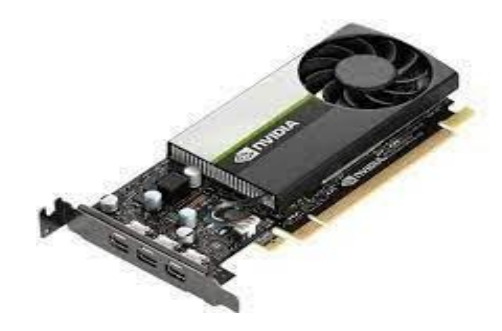

9. Projectors: Projectors are output devices that are used to display multimedia content on a large screen or wall. They are commonly used in classrooms, conference rooms, and home theatres.

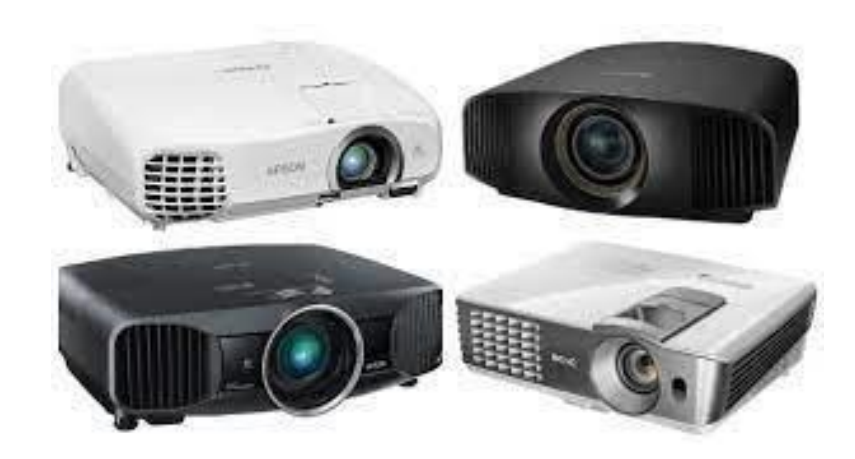

10.Virtual Reality Headsets: Virtual reality headsets are immersive output devices that are used to provide users with a 360-degree view of a digital environment. They are commonly used in gaming and simulation applications.

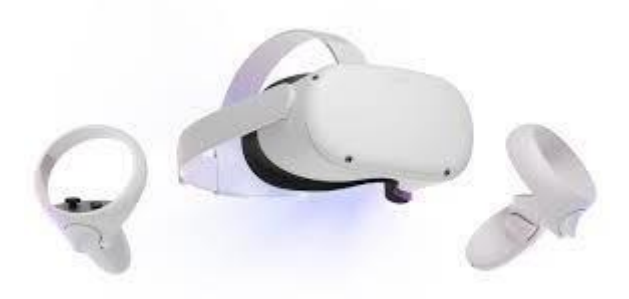

11.Haptic Devices: Haptic devices are input and output devices that provide userswith a tactile or force feedback response. They are commonly used in gaming and virtual reality applications.

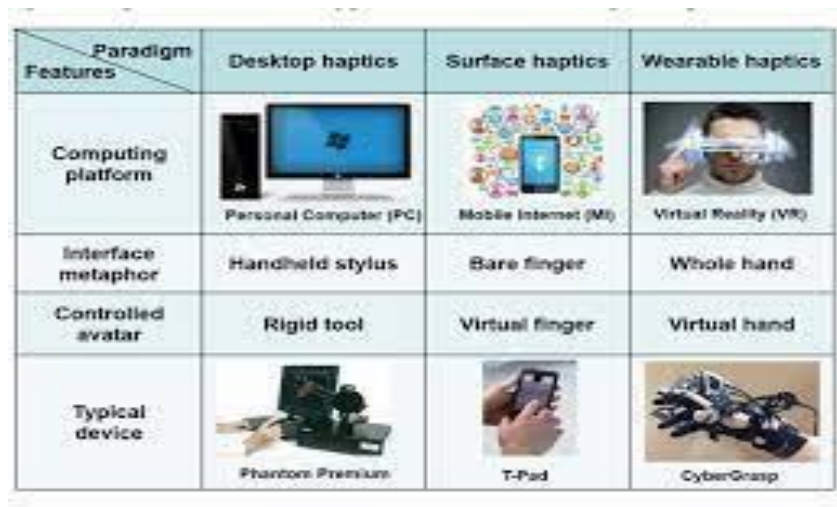

12.Smart Displays: Smart displays are output devices that are integrated with voiceassistants and other smart home features. They can display multimedia contentand provide users with a hands-free interface for controlling their smart home devices.

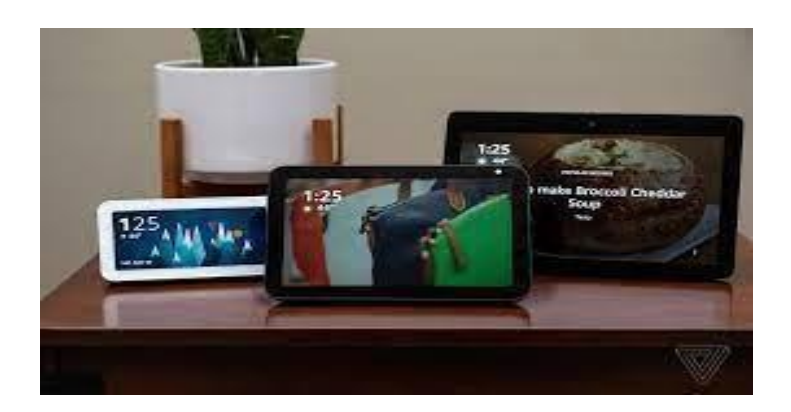

Multimedia hardware can also be classified based on their level of integration with other hardware components. Here are some examples:

- 1. Standalone Hardware: Standalone hardware is designed to work independentlyof other hardware components. Examples of standalone hardware include cameras, microphones, and speakers.
- 2. Integrated Hardware: Integrated hardware is designed to work in conjunction with other hardware components. Examples of integrated hardware include sound cards, video capture cards, and graphics cards.
- 3. Peripheral Hardware: Peripheral hardware is designed to be connected to a computer or other device to provide additional functionality. Examples of peripheral hardware include external hard drives, USB drives, and memory cards.

Overall, multimedia hardware plays a crucial role in the creation, editing, and playback of multimedia content. By using a combination of different multimedia hardware components, multimedia professionals can create engaging, high- quality multimedia content that is tailored to the needs of their audience. Whether they are creating video games, educational videos, or marketing materials, multimedia hardware is an essential component of the production process.

## **Multimedia Software:**

Multimedia software refers to a set of computer programs and applications thatare designed to create, edit, and manipulate multimedia content. This includesimages, videos, audio, and interactive elements such as animations and games.Here are some of the most commonly used multimedia software programs andtheir key features:

1. Adobe Creative Cloud: Adobe Creative Cloud is a suite of multimedia software that includes popular applications such as Photoshop, Illustrator, Premiere Pro,and After Effects. These programs are used for image and video editing, graphic design, and animation.

- 2. Final Cut Pro: Final Cut Pro is a video editing software that is popular among professional filmmakers and video editors. It includes advanced features such as color grading, audio editing, and special effects.
- 3. Blender: Blender is a free and open-source 3D animation software that is usedfor creating 3D models, animations, and games. It is widely used in the gamingindustry and is known for its powerful features and flexibility.
- 4. Audacity: Audacity is a free and open-source audio editing software that is usedfor recording and editing audio files. It includes features such as noise reduction, equalization, and compression.
- 5. Unity: Unity is a game engine that is used for creating 2D and 3D games. It includes features such as physics simulations, scripting, and animation tools.
- 6. Autodesk Maya: Autodesk Maya is a 3D animation software that is used for creating high-quality animations and visual effects. It includes features such asmotion graphics, rigging, and character animation tools.
- 7. GIMP: GIMP is a free and open-source image editing software that is used for creating and editing digital images. It includes features such as layer support, color correction, and retouching tools.
- 8. Pro Tools: Pro Tools is a professional audio editing software that is used for recording, editing, and mixing music and sound effects. It includes advanced features such as surround sound mixing and automation.
- 9. Camtasia:Camtasia is a screen recording and video editing software that is usedfor creating tutorial videos and product demos. It includes features such as video editing, voice narration, and screen recording tools.
- 10.Houdini: Houdini is a 3D animation software that is used for creating complex visual effects and simulations. It includes features such as particle systems, dynamics simulations, and procedural modeling.
- 11.Avid Media Composer: Avid Media Composer is a video editing software that iswidely used in the film and television industry. It includes advanced features such as real-time collaboration, multicam editing, and 3D editing.
- 12.Adobe Audition: Adobe Audition is an audio editing software that is used for recording, mixing, and mastering audio files. It includes features such as spectral editing, restoration tools, and surround sound support.
- 13.CorelDRAW: CorelDRAW is a vector graphics software that is used for creating and editing digital illustrations and designs. It includes features such as object styles, layout

tools, and font management.

- 14.Toon Boom Harmony: Toon Boom Harmony is a 2D animation software that is used for creating animations for television, film, and web. It includes features such as rigging, compositing, and special effects.
- 15.Logic Pro: Logic Pro is a professional audio production software that is used forrecording, mixing, and mastering music. It includes features such as virtual instruments, MIDI sequencing, and automation.
- 16.SketchUp: SketchUp is a 3D modeling software that is used for creating architectural designs, interior designs, and 3D models. It includes features suchas 3D rendering, animation, and virtual reality support.
- 17.Lightworks: Lightworks is a video editing software that is used for creating professionalquality videos. It includes features such as real-time effects, color correction, and audio mixing.
- 18.Articulate Storyline: Articulate Storyline is an e-learning authoring software thatis used for creating interactive courses and training programs. It includes features such as screen recording, quizzes, and assessments.
- 19.Adobe Character Animator: Adobe Character Animator is a 2D animationsoftware that is used for creating animated characters for film, television, and web. It includes features such as facial tracking, lip syncing, and puppet controls.
- 20.Inkscape: Inkscape is a free and open-source vector graphics software that is used for creating and editing digital illustrations and designs. It includes featuressuch as vector editing, shape tools, and object manipulation.

Multimedia software is constantly evolving, with new features and capabilities being added all the time. Astechnology advances, multimedia professionals willcontinue to rely on these tools to create innovative and engaging content for avariety of applications.

## **Meetings the Analog Signals:**

Meetings the analog signals refer to the process of converting analog signals into digital signals that can be processed by computers or other digital devices. Analog signals are continuous signals that vary in amplitude and frequency overtime, such as sound waves or electrical signals. Digital signals, on the other hand, are discrete signals that represent data as a sequence of binary values (0s and 1s).

Analog-to-digital conversion (ADC) is the process of transforming analog signalsinto digital signals by taking samples of the signal at regular intervals and representing each sample as a binary value. The sampling rate is the frequencyat which samples are taken, and the resolution is the number of bits used to represent each sample. Higher sampling rates and resolutions can result in moreaccurate digital representations of the analog signal.

There are several steps involved in the process of analog-to-digital conversion:

- 1. Sampling: The analog signal is sampled at a fixed rate, and each sample is heldand quantized into a binary value.
- 2. Quantization: The quantization process involves assigning a digital value to eachsample based on the amplitude of the analog signal at the time of sampling.
- 3. Encoding: The binary values are encoded into a digital signal that can be storedor transmitted.

There are several types of ADCs that can be used to convert analog signals to digital signals, including:

- 1. Successive approximation ADC: This type of ADC uses a binary search algorithmto approximate the analog signal value, starting with the most significant bit andworking down.
- 2. Flash ADC: This type of ADC uses a bank of comparators to compare the analogsignal to a set of reference voltages, and produces a binary output indicating which reference voltage is closest to the analog signal.
- 3. Delta-sigma ADC: This type of ADC uses a combination of oversampling and noise shaping to produce a high-resolution digital signal.

Analog-to-digital conversion is an important process in multimedia production, as it allows analog audio and video signals to be digitized and manipulated usingdigital editing tools. This enables multimedia professionals to create high-qualitydigital content that can be shared and distributed across a variety of platforms.

Analog-to-digital conversion is not without its limitations and challenges.

- 1. One major issue is the potential loss of information that can occur during the conversion process. This is because analog signals are continuous and can contain an infinite amount of detail, while digital signals are discrete and can only represent a finite number of values. This can lead to loss of detail, particularly in areas of the signal where the amplitude is low.
- 2. Another challenge is the accuracy of the sampling rate and resolution. If the sampling rate is too low or the resolution is too low, this can result in a loss of information and a lower-quality digital signal. Additionally, the accuracy of the

ADC can be affected by noise and interference in the analog signal, which can result in errors and inaccuracies in the digital signal.

To mitigate these issues, multimedia professionals may use specialized hardware and software to ensure accurate and high-quality analog-to-digital conversion. This can include high-end sound cards, digital audio workstations, and specialized software plugins for audio and video editing.

In addition to analog-to-digital conversion, digital-to-analog conversion (DAC) is also an important process in multimedia production. DAC involves converting digital signals back into analog signals for output to analog devices such as speakers or displays. This process is essential for multimedia professionals to accurately monitor and preview their digital content before final output.

## **Search of Digital Recording:**

Search of digital recording refers to the ability to search for specific content within a digital recording, such as a video or audio file. This can be done throughvarious techniques such as keyword search, voice recognition, or waveform analysis.

- 1. Keyword search involves searching for specific words or phrases within the recording. This can be done manually by listening or watching the recording andtaking note of specific keywords, or through automated software that can scanthe recording and identify relevant keywords.
- 2. Voice recognition involves using software that can transcribe the audio contentof the recording and identify specific words or phrases that are spoken. This technique is commonly used in transcription software and can be useful in identifying specific content within a recording.
- 3. Waveform analysis involves analysing the waveform of the recording to identifyspecific patterns or sounds. This technique can be used to identify specific soundeffects or musical notes within an audio recording, or to identify specific visual patterns within a video recording.
- 4. Another technique used for search of digital recording is metadata analysis. Metadata is information about the recording, such as the title, author, date, andkeywords, which is stored within the file itself. By analysing the metadata, it is possible to identify specific content within a recording and quickly locate relevantfiles.

There are also specialized software tools designed specifically for search of digital recording. These tools use advanced algorithms to analyse the content of the recording and identify specific patterns or features. They may also includefeatures such as speech-to-text transcription and automatic tagging of metadata, which can further enhance the search capabilities of the software.

Search of digital recording is an important aspect of multimedia production, as it allows for efficient management and retrieval of content. It is also useful in avariety of other contexts, such as forensic investigations and legal proceedings,where the ability to quickly and accurately identify relevant content within a recording can be critical. As technology continues to advance, we can expect tosee further innovations in this field that will further enhance the search capabilities of digital recordings.

## **CD ROMs:**

A CD-ROM (Compact Disc Read-Only Memory) is a type of optical disc that is used to store and distribute digital data. It is a type of read-only memory that is capable of holding large amounts of data in a compact and portable format. CD-ROMs were first introduced in the mid-1980s and became a popular mediumfor distributing software, music, and other digital content. A standard CD-ROM has a diameter of 120mm and a capacity of up to 700MB of data. It is made up of a polycarbonate plastic layer that contains microscopicpits and lands arranged in a spiral pattern, along with a reflective layer and a protective layer. The pits and lands are read by a laser beam in a CD-ROM drive,which detects the changes in reflection caused by the pattern of pits and landsand converts them into digital data.

## **Features of CD-ROM's:**

- 1. CD-ROMs can be read by a wide range of devices, including personal computers, CD players, and gaming consoles. They are widely used for distributing software, music, and video content, as well as for archiving and backing up data. In addition to standard CD-ROMs, thereare also various types of specialized CD-ROMs, such as enhanced CDs, which contain both audio and computer data, and video CDs, which are used to distribute video content in a low-resolution format.
- 2. While CD-ROMs were widely used in the past, their popularity has declined in recent years as digital content has increasingly been distributed online. However, they remain an important part of the history of digital media and continue to be used for various purposes,such as in legacy computer systems and for archival purposes.
- 3. CD-ROMs are commonly used for distributing software, games, music,and video. They are also used for archiving data and for creating backup copies of important files. CD-ROMs are widely compatible withdifferent types of devices, including computers, CD players, and gameconsoles.
- 4. CD-ROMs are created by pressing a master disc with the data alreadyburned onto it, using a process called mastering. The master disc is then used to create multiple copies of the CD-ROMs using a process called replication.
- 5. CD-ROMs are read-only: Unlike recordable CDs(CD-Rs) and rewritableCDs (CD-RWs), which can be written to and erased, CD-ROMs are read-only. This means that the data on the disc cannot be modified orerased, making them useful for distributing software and other types of data that need to be protected from tampering.
- 6. CD-ROMs have a relatively long lifespan: While CD-ROMs can degradeover time due to

exposure to light, heat, and moisture, they are generally considered to have a lifespan of up to 100 years when storedproperly. This makes them a useful medium for archiving important data and content.

- 7. CD-ROMs have been largely replaced by other storage media: While CD-ROMs were once a popular medium for distributing digital content,they have been largely replaced by other storage media such as DVDs,USB flash drives, and online distribution platforms. However, they continue to be used in certain industries, such as in the music and gaming industries.
- 8. CD-ROMs can be duplicated: CD-ROMs can be duplicated using specialized disc duplicators or computer software. This can be useful for creating backup copies of important data, distributing large amounts of data, or creating multiple copies of software for distribution.
- 9. CD-ROMs require a compatible drive: In order to read a CD-ROM, a device must have a compatible CD-ROM drive. While most computersand other devices have CD-ROM drives, some newer devices such as ultrabooks and smartphones may not have them. In these cases, an external CD-ROM drive can be used.
- 10. CD-ROMs have different formats: CD-ROMs can be formatted indifferent ways, depending on the type of data that is being stored onthem. Some common CD-ROM formats include ISO 9660, which is a standard format for data storage on CD-ROMs, and the Universal Disk Format (UDF), which is used for storing large amounts of data,including video content.
- 11. CD-ROMs can be multisession: Multisession CD-ROMs allow data to bewritten to the disc in multiple sessions, rather than all at once. This can be useful for adding additional data to a disc that has already beenburned, or for creating discs with both read-only and writable areas.
- 12. CD-ROMs can be bootable: Bootable CD-ROMs are discs that contain an operating system or other software that can be used to start up a computer. This can be useful for troubleshooting or repairing acomputer that is not able to boot from its hard drive.
- 13. CD-ROMs can be scratched or damaged: Like all optical discs, CD- ROMs can be scratched or damaged, which can cause errors in reading the data. In some cases, scratched or damaged CD-ROMs can be repaired using specialized disc repair kits or services, but in other cases, the data on the disc may be lost.
- 14. CD-ROMs can be environmentally unfriendly: CD-ROMs are made from polycarbonate plastic and other materials that can be difficult to recycle. As a result, they can contribute to environmental pollution if not disposed of properly. To reduce the environmental impact of CD- ROMs, it is recommended to recycle them through specialized recycling programs or to use online distribution platforms whenever possible.

#### **Working of a CD-ROM's:**

- 1. Data is encoded onto a disc: The data to be stored on the CD-ROM isfirst encoded onto a disc by pressing the data into the surface of the disc using a stamping machine.
- 2. The disc is read by a laser: The CD-ROM drive contains a laser that reads the data from the disc. When the disc is inserted into the drive,the laser shines onto the disc and reads the pits and lands (small depressions and bumps) that are encoded onto the surface of the disc.These pits and lands represent the digital data that is stored on the disc.
- 3. The data is converted into binary code: The analog data that is read from the disc is then converted into digital data using a process called analog-to-digital conversion. This converts the continuous wave of the laser beam into a series of 1s and 0s (binary code) that can be read and interpreted by a computer.
- 4. The data is sent to the computer: The digital data that is read from the disc is then sent to the computer via a cable or wireless connection.The computer can then access and use the data as needed.
- 5. CD-R (CD-Recordable): CD-R discs can be written to once using a CD burner. Once data is burned onto a CD-R, it cannot be erased or overwritten.
- 6. CD-RW (CD-Rewritable): CD-RW discs can be written to and erased multiple times using a CD burner. However, they are less compatible with CD players and other devices than CD-ROMs and CD-Rs.
- 7. Enhanced CD: Enhanced CDs contain both audio and digital data, such as videoor interactive content. When played on a CD player, they play the audio tracks,but when played on a computer, the digital content can be accessed.
- 8. Photo CD: Photo CDs are designed for storing digital images and can hold up to100 highresolution photos. They can be viewed on a computer or a CD player that supports Photo CD playback.
- 9. Video CD (VCD): VCDs are similar to DVDs but have lower quality video and audio. They are commonly used in Asia for distributing movies and other videocontent.
- 10. Super Audio CD (SACD): SACDs are designed for high-quality audio playback and can hold up to 4.7 GB of data. They use a different type of encoding than standard CDs to achieve higher quality sound.
- 11. CD+G: CD+G (CD+Graphics) discs contain both audio and graphical data, suchaslyrics or still images, that can be displayed on a TV screen when played on acompatible player.
- 12. CD-Text: CD-Text is a feature that allows text information, such as the album and track titles, to be embedded on a CD-ROM. This information can be displayed on compatible

#### players.

CD-ROMs have been largely replaced by other storage media, such as DVDs, USB drives, and cloud storage, which offer greater capacity and faster transferrates. However, CD-ROMs are still used for specific purposes, such as distributing software, archiving data, and playing music on older CD players.

## **Questions and Answers**

#### Q1: What is multimedia hardware?

Ans: Multimedia hardware refers to the physical components and devices used forcreating, processing, storing, and presenting multimedia content, such as images,audio, and video.

#### Q2: What is multimedia software?

Ans: Multimedia software refers to computer programs and applications used forcreating, editing, and presenting multimedia content.

#### Q3: What is the difference between analog and digital signals?

Ans: Analog signals are continuous, variable signals that represent a physical quantity, such as sound or light, by varying in amplitude, frequency, or phase.Digital signals, on the other hand, are discrete, binary signals that represent information as a series of 0s and 1s.

#### Q4: What is digital recording?

Ans: Digital recording is the process of converting analog signals, such as sound orvideo, into a digital format that can be stored, manipulated, and played back on a computer or other digital device.

#### Q5: What is a CD-ROM?

Ans: A CD-ROM (Compact Disc Read-Only Memory) is a type of optical disc used forstoring large amounts of digital data, such as software, multimedia content, and other types of computer files. It can hold up to 700 MB of data and is read by a CD-ROM drive.

#### Q6: What is a multimedia authoring software?

Ans: Multimedia authoring software is a type of software used for creating multimedia content, such as interactive presentations, animations, and games. It typically includes tools for creating and editing images, audio, and video, as well asprogramming and scripting capabilities for interactivity and user control.

#### Q7: What is a video card?

Ans: A video card, also known as a graphics card or display adapter, is a hardware component that is responsible for rendering and displaying visual images on a computer monitor or other display device. It typically includes a processor, memory,and a set of output ports for connecting to a monitor or other display device.

#### Q8: What is a sound card?

Ans: A sound card is a hardware component that is responsible for processing and outputting audio signals on a computer. It typically includes a digital-to-analog converter for converting digital audio signals to analog signals, as well as input andoutput ports for connecting to speakers, microphones, and other audio devices.

## Q9: What is a digital camera?

Ans: A digital camera is a type of camera that captures and stores still images orvideo in digital format. It typically includes a lens, image sensor, and electronic components for processing and storing digital images and video.

#### Q10: What is a scanner?

Ans: A scanner is a hardware device that is used for creating digital images of physical documents, photographs, or other two-dimensional objects. It typically usesa light source and a sensor to capture and convert images into digital format, which can be stored, edited, and shared on a computer.

#### Q11: What is a projector?

Ans: A projector is a device that is used to display images or video on a large screenor wall. It typically uses a light source and a lens to project an image or video onto asurface, which can be viewed by an audience.

## Q12: What is a digital projector?

Ans: A digital projector is a type of projector that uses digital signals to display images or video. It typically includes a digital input port, such as HDMI or DVI, andcan project high-quality images and video onto a large screen or wall.

#### Q13: What is a touch screen?

Ans: A touch screen is a display device that allows users to interact with a computeror other electronic device by touching the screen directly. It typically includes a sensor layer that detects touch input, and can be used for a wide range of applications, including gaming, education, and information kiosks.

## Q14: What is a multimedia projector?

Ans: A multimedia projector is a type of digital projector that is designed specifically for displaying multimedia content, such as video, images, and audio. It typically includes features such as high brightness, contrast, and resolution, and can be usedfor a wide range of applications, including presentations, home theater, and gaming.

#### Q15: What is a digital audio workstation (DAW)?

Ans: A digital audio workstation (DAW) is a type of software used for recording, editing, and producing digital audio. It typically includes tools for recording and editing audio tracks, adding effects and processing, and mixing and mastering audiocontent. DAWs are commonly used in music production, podcasting, and other audio-related industries.

## Q16: What is multimedia hardware and what are some examples?

A: Multimedia hardware refers to the physical components used in multimedia systems, such as computers, audio and video equipment, and other devices that process and display multimedia content. Examples of multimedia hardware include:

Computers: PCs, laptops, and tablets are used for creating and editing multimediacontent as well as for playback.

Audio equipment: Microphones, speakers, and sound cards are used for recordingand playing back audio.

Video equipment: Cameras, video capture cards, and graphics cards are used forcapturing and displaying video.

Displays: Monitors, projectors, and digital signage displays are used for displayingmultimedia content.

Input devices: Keyboards, mice, and graphic tablets are used for interacting withmultimedia software.

Q17: What is multimedia software and what are some examples?

A: Multimedia software refers to computer programs that enable the creation, editing, playback, and distribution of multimedia content. Examples of multimediasoftware include:

Audio and music software: Digital audio workstations (DAWs), music notationsoftware, and audio editing software.

Video editing software: Software for editing and post-production of video content,including nonlinear editing systems (NLEs) and compositing software.

3D modeling and animation software: Software for creating 3D models, animations,and visual effects.

Authoring tools: Software for creating multimedia presentations, interactive media, and elearning content.

Media players: Software for playing back multimedia content, such as music, video,and images. Content management systems (CMS): Software for managing and organizing multimedia content, such as digital asset management (DAM) systems.

Q18: What is analog-to-digital conversion and how is it used in multimedia?

A: Analog-to-digital conversion (ADC) is the process of converting analog signals, such as sound or video, into digital signals that can be processed and stored by a computer. In multimedia, ADC is used to convert analog media, such as vinyl recordsor VHS tapes, into digital formats that can be edited, stored, and distributed more easily. ADC is typically performed using an analog-to-digital converter, which samples the analog signal at regular intervals and assigns a digital value to each sample. The resulting digital signal can be stored in a variety of formats, including uncompressed formats such as WAV or AIFF, or compressed formats such as MP3 orH.264.

## Q19: What is a CD-ROM and how is it used in multimedia?

A: A CD-ROM (Compact Disc Read-Only Memory) is a type of optical disc that storesdigital data, including multimedia content such as music, video, and software. CD- ROMs use a laser to read and write data on the disc, which is stored in a series of pits and lands on the disc's surface. CD-ROMs can hold up to 700 MB of data, whichis typically organized into a file system that allows the disc to be read by a computeror other compatible device. In multimedia, CD-ROMs are used for distributing software, games, and other digital media to end-users. They are also used for archiving digital content, such as old photos or videos, that might otherwise be lost due to deterioration of physical media.

## Q20: What is a CD-ROM and how does it work for digital recording?

A: A CD-ROM (Compact Disc-Read Only Memory) is an optical disc that stores digital data, such as software, music, or multimedia content. It works by using a laser to read the data stored on the disc, which is recorded as a series of pits and lands on the surface of the disc. The laser reads the disc by reflecting light off the surface, with the pits and lands causing variations in the reflection that can be interpreted as digital data. CD-ROMs were first introduced in the 1980s and quickly became popularfor distributing software and multimedia content.

## Q21: What are the advantages and disadvantages of CD-ROMs for digital recording?

A: Some advantages of CD-ROMs for digital recording include their high storage capacity (typically 700 MB for a standard CD) and their ability to be played on a widerange of devices, including CD players, computers, and game consoles. They are also relatively inexpensive to produce and distribute, making them a popular choice for software and multimedia publishers. However, CD-ROMs do have some disadvantages, such as their vulnerability to scratches and other physical damage, which can render them unreadable. They also have limited write speeds, making them less suitable for real-time recording applications. In addition, CD-ROMs are becoming increasingly obsolete as newer technologies such as USB drives and cloud storage become more prevalent.

## Q22: What are some specialized types of CD-ROMs used for digital recording?

A: Some specialized types of CD-ROMs used for digital recording include Video CDs (VCDs), Super Audio CDs (SACDs), CD+G discs, and CD-Text discs. VCDs are similarto DVDs but have lower quality video and audio and are commonly used in Asia for distributing movies and other video content. SACDs are designed for high-quality audio playback and use a different type of encoding than standard CDs to achieve higher quality sound. CD+G discs contain both audio and graphical data, such as lyrics or still images, that can be displayed on a TV screen when played on a compatible player. CD-Text discs allow text information, such as the album and tracktitles, to be embedded on a CD-ROM and displayed on compatible players.

## Q23: How are CD-ROMs used in digital recording and multimedia production?

A: CD-ROMs are commonly used in digital recording and multimedia production for distributing software, music, and multimedia content. They are often used to distribute software installers or updates, allowing users to easily install programs on their computers without having to download large files from the internet. In addition, CD-ROMs are used to distribute music albums, as well as multimedia content such as games, videos, and interactive presentations. CD-ROMs are also used for archiving data, with many businesses and organizations using them to storeimportant documents and records.

Q24: What are the different categories of multimedia software?

A: Multimedia software can be broadly classified into three categories: authoringsoftware, editing software, and playback software.

- 1. Authoring software is used to create multimedia content from scratch. Thiscan include creating interactive presentations, designing websites, and developing video games. Authoring software typically includes a range of tools for creating and editing text, images, audio, video, and animations.
- 2. Editing software is used to modify existing multimedia content. This can include editing video and audio files, retouching images, and adding effectsand filters to multimedia content. Editing software typically includes a range of tools for manipulating and modifying multimedia content.
- 3. Playback software is used to view and interact with multimedia content. Thiscan include media players, web browsers, and virtual reality environments. Playback software

typically includes a range of tools for navigating and interacting with multimedia content.

Q25: What are some examples of authoring software?

A: Some examples of authoring software include Adobe Creative Suite, which includes tools for creating and editing multimedia content, such as Photoshop forimage editing, Premiere Pro for video editing, and Dreamweaver for web design.Another example is Unity, a game engine that allows developers to create and deploy video games across a range of platforms.

Q26: What are some examples of editing software?

A: Some examples of editing software include Adobe Premiere Pro for video editing,Adobe Audition for audio editing, and Adobe Photoshop for image editing. Other popular editing software includes Final Cut Pro for video editing, Logic Pro for audioediting, and GIMP for image editing.

Q27: What are some examples of playback software?

A: Some examples of playback software include Windows Media Player, QuickTime Player, and VLC Media Player for video playback, and Spotify and iTunes for audio playback. Virtual reality environments such as Oculus VR and HTC Vive also provideplayback software for interactive multimedia experiences.

Q28: What are the benefits of using multimedia software in creating and deliveringmultimedia content?

A: Multimedia software provides a range of benefits for multimedia professionals,including:

- 1. Increased efficiency: Multimedia software allows professionals to create and edit multimedia content more efficiently, often reducing the time and effort required to create high-quality content.
- 2. Improved quality: Multimedia software provides access to a range of tools and features that can improve the quality and impact of multimedia content.
- 3. Enhanced creativity: Multimedia software provides a platform for creative expression, allowing professionals to explore new ideas and approaches tomultimedia content.
- 4. Greater flexibility: Multimedia software provides a range of options for delivering multimedia content, including online platforms, mobile devices, and virtual reality environments.
- 5. Increased interactivity: Multimedia software provides tools for creating interactive multimedia experiences, such as video games and virtual realityenvironments, that engage and entertain audiences.

# **UNIT II Digital Audio Technologies**

#### **Digital Audio Technologies- Introduction:**

Digital Audio Technologies are technologies used to capture, manipulate, and reproduce digital audio signals. They include hardware and software components usedin digital audio recording, editing, processing, and playback.

Some common digital audio technologies include:

- 1. Analog-to-Digital Converters (ADCs): ADCs are used to convert analog audio signals from microphones or other sound sources into digital signals that can beprocessed by a computer.
- 2. Digital-to-Analog Converters (DACs): DACs are used to convert digital audio signals back into analog signals that can be output through speakers or headphones.
- 3. Audio Interfaces: Audio interfaces are external hardware devices that connect to a computer via USB, FireWire, or Thunderbolt, and provide a range of input and output options for recording and playback.
- 4. Digital Audio Workstations (DAWs): DAWs are software applications used for recording, editing, and mixing digital audio. They often include built-in effects, virtual instruments, and tools for manipulating audio.
- 5. Plugins: Plugins are software components that can be added to a DAW or otheraudio software to add new effects, virtual instruments, or processing capabilities.
- 6. Compression and Encoding Formats: Compression and encoding formats are used to reduce the size of digital audio files for storage and transmission. Common formats include MP3, AAC, and FLAC.
- 7. MIDI (Musical Instrument Digital Interface): MIDI is a digital protocol used to communicate musical information between computers, synthesizers, and otherelectronic musical instruments.
- 8. DSP (Digital Signal Processing): DSP is used to process and manipulate digital audio signals in real-time. It is used in many audio effects, such as EQ, compression, and reverb.

Overall, digital audio technologies have revolutionized the way we capture, manipulate, and consume audio. They have made it easier and more accessible for musicians and audio professionals to create and distribute high-quality digital audio content.

#### **Sound Cards:**

A sound card, also known as an audio card or sound adapter, is a computer hardwarecomponent that facilitates the input and output of audio signals. It is responsible for processing and converting analog audio signals into digital signals that can be processed by a computer, and converting digital signals back into analog signals thatcan be output through speakers or headphones.

Sound cards can be integrated into the motherboard of a computer, or they can be purchased separately and installed in an expansion slot. They typically include a rangeof input and output ports, such as microphone inputs, line inputs, and headphone or speaker outputs. Some highend sound cards also include additional features such asdigital inputs and outputs, MIDI interfaces, and support for surround sound.

There are several factors to consider when choosing a sound card for your computer:

- 1. Audio quality: The quality of the audio produced by a sound card can vary depending on the components and design of the card. Look for sound cards with high signal-to-noise ratios and low distortion levels for the best audio quality.
- 2. Input and output options: Consider the types of input and output ports you willneed for your audio setup. Some sound cards include multiple microphone inputs, line inputs, and digital inputs, while others may only have a single headphone output.
- 3. Sampling rate and bit depth: The sampling rate and bit depth of a sound card determine the quality of the digital audio signal. Higher sampling rates and bit depths result in higher quality audio, but also require more processing power and storage space.
- 4. Compatibility: Make sure the sound card you choose is compatible with your computer's operating system and hardware. Some sound cards may require specific drivers or software to function properly.
- 5. Price: Sound cards can vary widely in price, with budget options available for basic audio needs and high-end cards available for professional audio production.
- 6. Latency: Latency refers to the delay between the input and output of audio signals. Lower latency is desirable, especially for recording and live performances.
- 7. DSP (Digital Signal Processing) features: Some sound cards include built-in DSPfeatures such as EQ, compression, and reverb. These can be useful for tweakingthe sound of your audio output.
- 8. Gaming features: If you're using your sound card for gaming, look for featuressuch as 3D positional audio and support for surround sound.
- 9. Brand and reputation: Consider the reputation of the sound card brand and readreviews from other users to get an idea of the card's reliability and performance.

10.Power requirements: Some high-end sound cards may require additional powerbeyond what is supplied by the computer's PCI slot. Make sure you have a powersupply that can support the card's requirements.

Overall, choosing the right sound card depends on your specific audio needs and budget. Whether you're a professional musician, gamer, or casual listener, there are a variety of sound cards available that can enhance your audio experience on your computer.

## **Playback and Recording:**

Digital Audio Technologies are used for both playback and recording of digital audio signals. Here is an overview of how these technologies are used in both processes:

## **Playback:**

- 1. Digital-to-Analog Conversion: Digital audio signals stored on a computer or otherdigital device must be converted back into analog signals that can be played through speakers or headphones. This is accomplished using a digital-to-analogconverter (DAC).
- 2. Audio Playback Software: Audio playback software, such as media players or digital audio workstations (DAWs), are used to play digital audio files. These programs often include features for playback control, equalization, and effects processing.
- 3. Audio Interfaces: Audio interfaces can be used to connect digital audio sourcesto a stereo system or other audio playback device. These devices convert digitalaudio signals into analog signals that can be played through speakers or headphones.
- 4. Surround Sound Processing: Surround sound technologies can be used to createimmersive audio experiences with multiple speakers. These technologies typically use digital signal processing (DSP) to manipulate the audio signals foreach speaker.
- 5. Sound Cards: Sound cards are internal or external devices used to process andplayback audio signals. They contain digital-to-analog converters (DACs) and analog-to-digital converters(ADCs) that convert digital audio signalsinto analogsignals that can be played through speakers or headphones.
- 6. Streaming: Streaming technologies have revolutionized the way we consume digital audio content. Services like Spotify, Apple Music, and Tidal allow users tostream highquality audio over the internet, giving them access to vast librariesof music and other audio content.
- 7. Audio Compression: Audio compression technologies, such as MP3, AAC, and Ogg Vorbis, allow digital audio files to be compressed into smaller file sizes without significantly degrading the quality of the audio. This has made it possibleto store and stream large amounts of digital audio content with relatively low bandwidth requirements.

**Recording:**

- 1. Analog-to-Digital Conversion: Analog audio signals from microphones or other sound sources must be converted into digital signals that can be processed by a computer. This is accomplished using an analog-to-digital converter (ADC).
- 2. Audio Recording Software: Audio recording software, such as digital audio workstations (DAWs), are used to record and edit digital audio files. These programs often include features for recording control, editing, and effects processing.
- 3. Audio Interfaces: Audio interfaces can be used to connect microphones, instruments, or other sound sources to a computer for recording. These devicesconvert analog audio signals into digital signals that can be processed by recording software.
- 4. DSP Processing: Digital signal processing (DSP) is used to manipulate and enhance audio signals during the recording process. DSP effects such as EQ, compression, and reverb can be used to improve the quality of recorded audio.
- 5. MIDI: MIDI can be used to record and manipulate musical data from electronic instruments and devices. MIDI data can be used to trigger and control virtual instruments and effects within a DAW.
- 6. Microphones: Microphones are used to capture analog audio signals from a variety of sound sources, including vocals, acoustic instruments, and environmental sounds. There are many different types of microphones available, each with its own strengths and weaknesses.
- 7. Audio Interfaces: Audio interfaces are used to connect microphones, instruments, or other sound sources to a computer for recording. They typicallycontain preamplifiers that boost the level of the analog signal and ADCs that convert the analog signal into a digital signal that can be processed by recordingsoftware.
- 8. Mixing Consoles: Mixing consoles are used to combine multiple audio signals into a single stereo or multichannel mix. They typically include faders, EQs, andother signal processing tools that allow engineers to adjust the levels and toneof each individual signal.
- 9. Virtual Instruments: Virtual instruments are software-based synthesizers, samplers, and other musical instruments that can be used to create and recorddigital audio content. They are often used in electronic music production and film and video game scoring.
- 10.Editing Software: Audio editing software, such as Pro Tools, Logic Pro, and Ableton Live, are used to manipulate and refine recorded audio content. Theseprograms include features for cutting, pasting, and rearranging audio clips, as well as tools for adding effects and adjusting the levels and tone of individual audio tracks.
- 11.Digital audio technologies have had a profound impact on the way we create, consume,

and share audio content. With high-quality playback and recording devices, streaming services, and powerful editing software, anyone can create and enjoy professional-quality digital audio content.

# **MIDI – Working with MIDI:**

MIDI, or Musical Instrument Digital Interface, is a protocol that enableselectronic musical instruments and devices to communicate with each other. MIDI data consists of instructionsthat describe how to play music, such as whichnotes to play, how long to hold each note, and what articulation to use.

Sound cards that support MIDI typically have a MIDI interface that allows usersto connect MIDI devices, such as synthesizers, drum machines, and MIDI controllers, to their computer.MIDI data can be recorded and edited using MIDIsequencing software, which allows users to create and manipulate MIDI sequences, as well as to control virtual instruments and software synthesizers.

## **Working with MIDI:**

Working with MIDI can be a complex process that requires a good understanding of MIDI sequencing, MIDI devices, and MIDI software. To workwith MIDI, you will need to have a sound card that supports MIDI, as well as MIDI devices, such as a MIDI controller or synthesizer.

To create and edit MIDI sequences, you will need to use a MIDI sequencing software, such as Ableton Live, Logic Pro, or Cubase. These software packagesprovide a range of MIDI editing and sequencing tools, including note editing, quantization, and MIDI effects.

When working with MIDI, it is important to pay attention to the timing and velocity of the MIDI data, as well as to the articulation and expression of the notes. MIDI data can be edited to change the timing and velocity of the notes,as well as to add expression and articulation using MIDI controllers.

In addition to recording and editing MIDI data, you can also use MIDI to controlvirtual instruments and software synthesizers. This allows you to create complex musical arrangements and soundscapes using a variety of software instrumentsand sound libraries.

In conclusion, sound cards are an essential component for audio playback and recording on computers, and support for MIDI is an important feature for musicians and producers who want to create and manipulate electronic music using MIDI devices and software. Working with MIDI requires a good understanding of MIDI sequencing, MIDI devices, and MIDI software, but offers a wide range of creative possibilities for electronic music production.

Working with MIDI involves several key components:

1. MIDI Messages: MIDI messages are the fundamental units of MIDI data. Thereare several different types of MIDI messages, including note on/off messages, pitch bend messages, control change messages, and program change messages. These messages are used to control various aspects of a MIDI device,such as playing notes, adjusting volume, and selecting different sounds.

- 2. MIDI Devices: MIDI devices are electronic instruments or other devices that usethe MIDI protocol to communicate with other devices. These devices can includesynthesizers, drum machines, samplers, and MIDI controllers, such as keyboards and drum pads. MIDI devices can be connected to each other usingMIDI cables or other types of connections, such as USB or Bluetooth.
- 3. MIDI Sequencers: MIDI sequencers are software or hardware devices that allowusers to record and edit MIDI data. They typically include a visual interface thatdisplays the MIDI data as a series of notes, as well as tools for editing and manipulating the data. Sequencers can be used to create and edit MIDI compositions, as well as control other MIDI devices in real-time.
- 4. MIDI Files: MIDI files are digital files that contain MIDI data, including note on/off messages, tempo information, and other performance data. MIDI files can be played back using a MIDI sequencer or other compatible software or hardware device.
- 5. MIDI Controllers: MIDI controllers are devices that are used to control MIDI data in real-time. These devices can include keyboards, drum pads, and other types of controllers. MIDI controllers typically send MIDI messages to other devices, allowing users to play notes, adjust volume and other parameters, andmanipulate MIDI data in realtime.
- 6. MIDI Channels: MIDI messages are typically sent over one of 16 MIDI channels.Each channel can be assigned to a different instrument or sound, allowing usersto control multiple devices simultaneously.
- 7. MIDI Mapping: MIDI mapping allows users to assign MIDI messages to different parametersin software or hardwaredevices. For example, aMIDI controller canbe mapped to control the volume of a synthesizer, or to trigger a specific soundeffect in a multimedia production.
- 8. MIDI Clock: MIDI clock is a synchronization protocol that allows MIDI devices to stay in time with each other. MIDI clock can be used to synchronize the tempoof multiple devices, allowing them to play together in perfect time.
- 9. Virtual Instruments: Virtual instruments are software synthesizers or other instruments that can be controlled using MIDI data. These instruments can be used to create a wide range of sounds, from realistic acoustic instruments to futuristic electronic sounds.
- 10.MIDI Effects: MIDI effects are software or hardware devices that process MIDIdata in real-time. These effects can be used to add depth, texture, and other creative elements to MIDI performances.

# **Questions and Answers**

1Q: What is a sound card?

A: A sound card is a hardware device that allows a computer to play and record audio.

2Q: What is playback?

A: Playback refers to the process of playing back recorded audio.

3Q: What is recording? A: Recording refers to the process of capturing audio and storing it for future playback.

4Q: What is MIDI?

A: MIDI stands for Musical Instrument Digital Interface. It is a protocol used for communicating musical information between devices.

5Q: What is the purpose of a MIDI controller?

A: A MIDI controller is used to send MIDI messages to other devices, such as synthesizers or software instruments, in order to trigger sounds or control various parameters.

6Q: What is a MIDI sequencer?

A: A MIDI sequencer is a software or hardware device that allows the user to create and edit MIDI sequences, which are sets of MIDI messages that control various musical parameters.

7Q: What is a MIDI interface?

A: A MIDI interface is a device that allows MIDI devices to connect to a computer or other MIDI devices.

8Q: What is a soft synth? A: A soft synth, short for software synthesizer, is a software application that generatessounds using digital signal processing algorithms.

9Q: What is a sampler?

A: A sampler is a device or software application that allows the user to record and playback digital audio samples.

10Q: What is digital audio workstation (DAW)?

A: A digital audio workstation (DAW) is a software application used for recording, editing, and producing audio. It typically includes features such as multitrack recording, MIDI sequencing, and audio effects processing.

11Q: What is the importance of sample rate in digital audio?

A: Sample rate refers to the number of samples per second used to represent a continuous audio signal digitally. The higher the sample rate, the more accurately theoriginal signal can be represented. A higher sample rate can result in higher audio quality but also requires more storage space and processing power.

## 12Q: What is bit depth in digital audio?

A: Bit depth refers to the number of bits used to represent each sample in a digital audio signal. The higher the bit depth, the more accurately the original signal can berepresented. A higher bit depth can result in higher audio quality but also requires more storage space and processing power.

## 13Q: What is compression in digital audio?

Compression refers to the process of reducing the dynamic range of an audio signal. This can be done to reduce the overall volume of a signal or to bring out details that might be lost in a louder mix. Compression can be achieved through both hardware and software processing.

## 14Q: What is equalization in digital audio?

A: Equalization, or EQ, is the process of adjusting the balance between different frequency components in an audio signal. This can be done to correct problems suchas an uneven mix, or to achieve a desired tone or coloration. EQ can be achieved through both hardware and software processing.

## 15Q: What is a sound card and what are its main functions in digital audio?

A: A sound card, also known as an audio interface, is a piece of hardware that connectsto a computer and provides input and output capabilities for audio signals. Its main functions in digital audio include analog-to-digital conversion (ADC) for recording audio signals, digital-toanalog conversion (DAC) for playback of audio signals, and providing connectivity for audio devices such as microphones, instruments, and speakers.

16Q: How does playback and recording work in digital audio using a sound card?

A: When playing back audio, the sound card receives a digital audio signal from the computer and converts it to an analog signal that can be sent to speakers or headphones. When recording audio, the sound card receives an analog audio signal from a microphone or instrument and converts it to a digital signal that can be processed and stored on a computer. The quality of the playback and recording is determined by the sample rate and bit depth of the digital audio signal.

17Q: What is MIDI and how does it work in digital audio?

A: MIDI (Musical Instrument Digital Interface) is a protocol that allows electronic musical instruments, computers, and other devices to communicate and control each other. MIDI messages include information about pitch, duration, volume, and other parameters that can be used to trigger sounds or control parameters on other devices. MIDI can be used to sequence and program electronic music, control virtual instruments and plugins, and automate various aspects of digital audio production.

18Q: What are some common MIDI controllers and how are they used in digital audio?A: Common MIDI controllers include keyboards, drum pads, and knob controllers. These devices send MIDI messages to a computer or other MIDI-enabled device, allowing the user to trigger sounds and control parameters in software. MIDI controllers can be used to play virtual instruments, control effects and plugins, and automate various aspects of digital audio production.

19Q: Explain MIDI and working with MIDI.

A: MIDI, or Musical Instrument Digital Interface, is a protocol that enables electronicmusical

instruments and devices to communicate with each other. MIDI data consistsof instructions that describe how to play music, such as which notes to play, how longto hold each note, and what articulation to use.

Sound cards that support MIDI typically have a MIDI interface that allows users to connect MIDI devices, such as synthesizers, drum machines, and MIDI controllers, totheir computer. MIDI data can be recorded and edited using MIDI sequencing software, which allows users to create and manipulate MIDI sequences, as well as tocontrol virtual instruments and software synthesizers.

Working with MIDI:

Working with MIDI can be a complex process that requires a good understanding of MIDI sequencing, MIDI devices, and MIDI software. To work with MIDI, you will needto have a sound card that supports MIDI, as well as MIDI devices, such as a MIDI controller or synthesizer.

To create and edit MIDI sequences, you will need to use a MIDI sequencing software,such as Ableton Live, Logic Pro, or Cubase. These software packages provide a rangeof MIDI editing and sequencing tools, including note editing, quantization, and MIDI effects.

When working with MIDI, it is important to pay attention to the timing and velocity ofthe MIDI data, as well as to the articulation and expression of the notes. MIDI data can be edited to change the timing and velocity of the notes, as well as to add expression and articulation using MIDI controllers.

In addition to recording and editing MIDI data, you can also use MIDI to control virtual instruments and software synthesizers. This allows you to create complex musical arrangements and soundscapes using a variety of software instruments and sound libraries.

In conclusion, sound cards are an essential component for audio playback and recording on computers, and support for MIDI is an important feature for musicians and producers who want to create and manipulate electronic music using MIDI devicesand software. Working with MIDI requires a good understanding of MIDI sequencing, MIDI devices, and MIDI software, but offers a wide range of creative possibilities for electronic music production.

20Q: Explain how digital audio technologies are used for playback and recording.

A: Digital Audio Technologies are used for both playback and recording of digital audiosignals. Here is an overview of how these technologies are used in both processes:

## **Playback:**

- 1. Digital-to-Analog Conversion: Digital audio signals stored on a computer or otherdigital device must be converted back into analog signals that can be played through speakers or headphones. This is accomplished using a digital-to-analogconverter (DAC).
- 2. Audio Playback Software: Audio playback software, such as media players or digital

audio workstations (DAWs), are used to play digital audio files. These programs often include features for playback control, equalization, and effects processing.

- 3. Audio Interfaces: Audio interfaces can be used to connect digital audio sourcesto a stereo system or other audio playback device. These devices convert digitalaudio signals into analog signals that can be played through speakers or headphones.
- 4. Surround Sound Processing: Surround sound technologies can be used to createimmersive audio experiences with multiple speakers. These technologies typically use digital signal processing (DSP) to manipulate the audio signals foreach speaker.
- 5. Sound Cards: Sound cards are internal or external devices used to process andplayback audio signals. They contain digital-to-analog converters (DACs) and analog-to-digital converters(ADCs) that convert digital audio signalsinto analogsignals that can be played through speakers or headphones.
- 6. Streaming: Streaming technologies have revolutionized the way we consume digital audio content. Services like Spotify, Apple Music, and Tidal allow users tostream highquality audio over the internet, giving them access to vast librariesof music and other audio content.
- 7. Audio Compression: Audio compression technologies, such as MP3, AAC, and Ogg Vorbis, allow digital audio files to be compressed into smaller file sizes without significantly degrading the quality of the audio. This has made it possibleto store and stream large amounts of digital audio content with relatively low bandwidth requirements.

## **Recording:**

- 1. Analog-to-Digital Conversion: Analog audio signals from microphones or other sound sources must be converted into digital signals that can be processed by a computer. This is accomplished using an analog-to-digital converter (ADC).
- 2. Audio Recording Software: Audio recording software, such as digital audio workstations (DAWs), are used to record and edit digital audio files. These programs often include features for recording control, editing, and effects processing.
- 3. Audio Interfaces: Audio interfaces can be used to connect microphones, instruments, or other sound sources to a computer for recording. These devicesconvert analog audio signals into digital signals that can be processed by recording software.
- 4. DSP Processing: Digital signal processing (DSP) is used to manipulate and enhance audio signals during the recording process. DSP effects such as EQ, compression, and reverb can be used to improve the quality of recorded audio.
- 5. MIDI: MIDI can be used to record and manipulate musical data from electronic instruments and devices. MIDI data can be used to trigger and control virtual instruments

and effects within a DAW.

- 6. Microphones: Microphones are used to capture analog audio signals from a variety of sound sources, including vocals, acoustic instruments, and environmental sounds. There are many different types of microphones available, each with its own strengths and weaknesses.
- 7. Audio Interfaces: Audio interfaces are used to connect microphones, instruments, or other sound sources to a computer for recording. They typically contain preamplifiers that boost the level of the analog signal and ADCs that convert the analog signal into a digital signal that can be processed by recordingsoftware.
- 8. Mixing Consoles: Mixing consoles are used to combine multiple audio signals into a single stereo or multichannel mix. They typically include faders, EQs, andother signal processing tools that allow engineers to adjust the levels and toneof each individual signal.
- 9. Virtual Instruments: Virtual instruments are software-based synthesizers, samplers, and other musical instruments that can be used to create and recorddigital audio content. They are often used in electronic music production and film and video game scoring.
- 10.Editing Software: Audio editing software, such as Pro Tools, Logic Pro, and Ableton Live, are used to manipulate and refine recorded audio content. Theseprograms include features for cutting, pasting, and rearranging audio clips, as well as tools for adding effects and adjusting the levels and tone of individual audio tracks.

# **UNIT III Multimedia Texts**

**Multimedia texts** refer to any form of communication that combines multiple typesof media, such as text, graphics, audio, video, and interactive elements. These typesof texts can be found in a variety of formats, including websites, e-books, presentations, educational materials, and entertainment content.

One of the key advantages of multimedia texts is that they can provide a more engaging and interactive experience for the audience. By incorporating different typesof media, multimedia texts can appeal to a wider range of learning styles and communication preferences. For example, some people may prefer to learn through visual aids, while others may prefer audio or interactive elements.

Multimedia texts can also provide more information in a shorter amount of time thantraditional text-based materials. By combining text, images, and other media, multimedia texts can convey complex information more efficiently and effectively. This can be particularly useful in educational or professional settings, where time is often limited.

Another advantage of multimedia texts is that they can be easily shared anddistributed online. With the growth of the internet and social media, multimedia textshave become increasingly accessible to a wider audience. This has led to the development of new forms of multimedia communication, such as podcasts, webinars, and online courses.

However, creating effective multimedia texts requires careful planning and consideration of the audience and purpose of the communication. Multimedia designers must carefully choose which types of media to include, as well as how to integrate them in a way that is engaging and informative. They must also consider factors such as accessibility, usability, and visual design.

In conclusion, multimedia texts are an increasingly important form of communicationin today's digital age. By combining multiple types of media, multimedia texts can provide a more engaging and effective way to communicate information, educate, and entertain audiences. However, creating effective multimedia texts requires careful planning and consideration of the audience, purpose, and design elements.

## **Coloring:**

Coloring is a key aspect of multimedia design that involves adding color to digital images, videos, animations, and other multimedia projects. The process of coloring

can greatly affect the overall look and feel of a multimedia project, and requires careful consideration of color theory, color schemes, and color psychology.

Color Theory:

Color theory refers to the principles and guidelines for the use of color in design. Understanding color theory is important for effective coloring in multimedia projects.The basic principles of color theory include:

- 1. Hue: Hue refers to the pure color of an object, such as red, green, or blue.
- 2. Saturation: Saturation refers to the intensity or purity of a color. High saturationindicates a pure color, while low saturation indicates a more muted or dull color.
- 3. Value: Value refers to the brightness or darkness of a color. Higher valuesindicate lighter colors, while lower values indicate darker colors.

## Color Schemes:

Color schemes refer to the use of specific combinations of colors in a design. There are several different color schemes that can be used in multimedia projects, including:

- 1. Monochromatic: A monochromatic color scheme uses variations of a single color,such as different shades of blue.
- 2. Analogous: An analogous color scheme uses colors that are adjacent to eachother on the color wheel, such as blue, blue-green, and green.
- 3. Complementary: A complementary color scheme uses colors that are oppositeeach other on the color wheel, such as red and green.
- 4. Triadic: A triadic color scheme uses three colors that are equally spaced on thecolor wheel, such as red, yellow, and blue.

## Color Psychology:

Color psychology refers to the impact that different colors can have on human emotions and behavior. Understanding color psychology can help designers choose appropriate colors for their multimedia projects. Some common associations betweencolors and emotions include:

- 1. Red: Red is often associated with passion, love, and energy.
- 2. Blue: Blue is often associated with calmness, trust, and stability.
- 3. Green: Green is often associated with nature, growth, and harmony.

4. Yellow: Yellow is often associated with happiness, joy, and optimism.

By understanding color theory, color schemes, and color psychology, multimedia designers can effectively use color to create visually appealing and emotionally engaging projects.

In addition to color theory, color schemes, and color psychology, there are other important considerations to keep in mind when coloring multimedia projects. These include:

- 1. Branding: If the multimedia project is being created for a specific brand or company, it is important to consider the brand's existing color palette and ensure that the project is consistent with the brand's overall image.
- 2. Contrast:Choosing colors with high contrast can make the design more visuallyinteresting and help important elements stand out. However, too much contrastcan also make the design appear jarring or overwhelming.
- 3. Cultural significance: Different colors can have different meanings and significance in different cultures. When creating a multimedia project for a globalaudience, it is important to be aware of cultural differences and choose colors that are appropriate for the target audience.
- 4. Accessibility: When coloring multimedia projects, it is important to consider theneeds of users with visual impairments or color blindness. Choosing colors withsufficient contrast and avoiding color combinations that can be difficult for these users to distinguish can help ensure that the project is accessible to all users.
- 5. Aesthetics: Ultimately, the choice of colors in a multimedia project should be driven by aesthetics and the overall design goals. Designers should strive to create a visually appealing and cohesive design that effectively communicates the intended message.
- 6. By carefully considering all of these factors, multimedia designers can create effective and visually appealing projects that engage and inform their audience.Whether coloring images, videos, animations, or other multimedia elements, it is important to approach the process with care and attention to detail.

## **Digital Imaging Fundamentals:**

Digital Imaging is a process that involves the capture, manipulation, and storageof digital images. It is an essential aspect of multimedia design that allows designers to create and edit high-quality images for use in various multimedia projects. Digital imaging involves the use of specialized software tools to capture and manipulate images, and a thorough understanding of digital imagingfundamentals is crucial for producing effective and visually appealing designs.

The key fundamentals of digital imaging include:

1. Resolution: Resolution refers to the number of pixels in an image, and is typically measured

in pixels per inch (PPI) or dots per inch (DPI). Higher resolutions result in sharper, more detailed images, but also require more storage space and processing power.

- 2. Color depth: Color depth refers to the number of bits used to represent each pixel in an image. Higher color depths allow for more accurate representation of colors and smoother transitions between colors, but also require more storagespace.
- 3. File format: There are several different file formats used for digital images, eachwith its own advantages and disadvantages. Some common file formats includeJPEG, PNG, and GIF.
- 4. Compression: Compression refers to the process of reducing the size of an image file by removing unnecessary data. While compression can help reduce file size, it can also result in a loss of image quality.

In addition to these fundamentals, there are several important techniques andtools that are commonly used in digital imaging, including:

- 1. Cropping: Cropping involves removing unwanted areas from an image to focuson a specific subject or composition. This can help improve the overall visual impact of the image.
- 2. Color correction: Color correction involves adjusting the colors in an image to ensure accurate representation and a consistent color palette across all imagesin a project.
- 3. Retouching: Retouching involves removing blemishes or imperfections from animage to improve its overall quality and visual impact.
- 4. Filters: Filters are pre-designed effects that can be applied to an image to achieve a specific look or mood.
- 5. Layers: Layers allow designers to work on different elements of an image separately, and can help improve efficiency and organization in the editing process.
- 6. Masking: Masking involves selectively hiding or revealing parts of an image. Thiscan be used to create interesting compositions or to blend multiple images together seamlessly.
- 7. Clone stamp: The clone stamp tool allows designers to copy a specific area of an image and paste it elsewhere in the image. This can be used to remove unwanted elements from an image or to duplicate specific elements.
- 8. Selection tools: Selection tools allow designers to select specific parts of an image for editing. There are several different selection tools available, includingthe lasso tool, magic wand tool, and quick selection tool.
- 9. Gradient tool: The gradient tool allows designers to create smooth transitions between

colors in an image. This can be used to create interesting backgroundsor to add subtle shading to an image.

- 10.Blending modes: Blending modes are used to control how layers or elements interact with each other. There are several different blending modes available, each with its own unique effects.
- 11.Color grading: Color grading is the process of adjusting the color of an image tocreate a specific look or mood. This can be used to make an image look warmeror cooler, to create a vintage or retro feel, or to enhance certain colors in an image.
- 12.Layers masks: Layer masks are used to selectively hide or reveal parts of a layer.This can be used to blend different elements of an image together, or to add special effects.
- 13.Adjustment layers: Adjustment layers are non-destructive layers that allow designers to make changes to an image without altering the original image. Thiscan be used to adjust the brightness, contrast, or color of an image, or to applyspecial effects.
- 14.Dodge and burn: Dodge and burn are techniques used to lighten or darken specific areas of an image. This can be used to add depth and dimension to animage, or to draw the viewer's eye to a specific area.
- 15.Sharpening: Sharpening is the process of increasing the apparent sharpness ofan image. This can be used to make an image look clearer and more defined.
- 16.Digital imaging is an ever-evolving field, with new tools and techniques being developed all the time. By keeping up with the latest trends and advancements, multimedia designers can create cutting-edge designs that push the boundariesof what is possible with digital imaging technology.

Digital imaging is an important aspect of multimedia design that is used to createand edit highquality images for use in a wide range of applications. By understanding the fundamentals of digital imaging and the tools and techniquesused in the process, multimedia designers can create compelling and visually appealing designs that effectively communicate their intended message.

## **Digital Image Development and Editing:**

Digital image development and editing is an important aspect of multimedia design, which involves creating, enhancing, and manipulating digital images tocreate a desired look or effect. In this process, multimedia designers use varioussoftware tools and techniques to work with images in a digital environment.

Here are some of the key steps involved in digital image development and editing:

1. Image acquisition: The first step in digital image development and editing is toacquire the image or images that will be used in the design. Images can be captured using a digital camera, scanner, or other digital imaging device, or theycan be downloaded from stock image websites or other online sources.

- 2. Image enhancement: Once the images have been acquired, they may need to be enhanced to improve their overall quality. This can involve adjusting the brightness, contrast, and color balance of the image, as well as sharpening or blurring specific areas of the image to create a desired effect.
- 3. Image manipulation: After the images have been enhanced, they may need to be manipulated in order to create a desired effect. This can involve cropping orresizing the image, or using tools such as the clone stamp or the selection toolto remove unwanted elements from the image or to add new elements.
- 4. Layering: To create complex designs, designers often use layers to separate different elements of the design. This allows them to edit each element separately, and to add special effects such as drop shadows or gradients to specific layers.
- 5. Special effects: To create a desired look or mood, designers may apply special effects to their images, such as adding a filter or applying a texture overlay. These effects can be used to create a vintage or retro feel, to make an image look more artistic, or to enhance the overall visual appeal of the design.
- 6. Saving and exporting: Once the design is complete, it must be saved and exported in a format that is suitable for its intended use. This may involve savingthe design as a highresolution image file, or exporting it as a web-ready imageformat such as JPEG or PNG.
- 7. Retouching: Retouching is the process of removing imperfections from an image, such as blemishes, wrinkles, or dust and scratches. This can be done using tools such as the healing brush or the spot healing brush, which allow designers to seamlessly remove unwanted elements from an image.
- 8. Compositing: Compositing is the process of combining multiple images to createa single composite image. This can be used to create complex designs that include multiple elements, such as a product shot with a background, or a scenewith multiple characters.
- 9. Image formats: There are many different image formats that can be used in digital image development and editing, each with its own strengths andweaknesses. Common image formats include JPEG, PNG, GIF, and TIFF.
- 10.Resolution and pixel density: Resolution and pixel density refer to the number of pixels that make up an image, and can have a significant impact on the qualityand clarity of the image. High-resolution images are generally preferred for print, while lower-resolution images are sufficient for web and mobile applications.
- 11.Color management: Color management is the process of ensuring that colors are accurately represented across different devices and mediums. This involvescalibrating monitors and printers, using color profiles to ensure consistency, andunderstanding color

spaces such as RGB and CMYK.

- 12. Masking: Masking is a technique used to selectively apply effects or adjustments to specific parts of an image. This involves creating a mask that covers the areaof the image where the effect or adjustment should be applied, and then usingtools such as brushes or gradients to selectively apply the effect or adjustmentwithin the masked area.
- 13.Filters: Filters are pre-designed effects that can be applied to an image to createa specific look or feel. Examples of filters include sepia tone, black and white, and vintage film looks. Filters can be applied using software tools such as Photoshop, Lightroom, or GIMP.
- 14.Non-destructive editing: Non-destructive editing refersto a technique of editingimages in a way that preserves the original image data. This allows designers to make changes to an image without permanently altering the original data. Examples of non-destructive editing techniques include using adjustment layers, smart objects, and layer masks.
- 15.Batch processing: Batch processing is a technique used to apply the same effect or adjustment to multiple images at once. This can be a time-saving techniquewhen working with large numbers of images. Batch processing can be done using software tools such as Photoshop or Lightroom.

Overall, digital image development and editing is an essential part of multimediadesign, allowing designers to create visually appealing and engaging designs that effectively communicate their intended message. By mastering the tools and techniques used in digital image development and editing, multimedia designers can create compelling designs that captivate their audiences and leavea lasting impression.

# **Questions and Answers**:

- 1. What is coloring in the context of digital images? Answer: Coloring refers to the process of adding or adjusting color in a digital image.
- 2. What are the primary colors used in digital image development? Answer: The primary colors used in digital image development are red, green, and blue (RGB).
- 3. What is resolution in digital image fundamentals? Answer: Resolution refers to the amount of detail or information contained in adigital image. It is typically measured in pixels per inch (PPI) or dots per inch (DPI).
- 4. What is cropping in digital image editing? Answer: Cropping is the process of removing or trimming parts of a digital imageto improve its composition or focus on a specific subject.
- 5. What is saturation in digital image editing?

Answer: Saturation refers to the intensity or vibrancy of colors in a digital image. Increasing saturation can make colors appear more vivid, while decreasing saturation can create a more muted or subtle effect.

- 6. What is masking in digital image editing? Answer: Masking is a technique used to selectively apply edits or adjustments to specific parts of a digital image.It involves creating a "mask" orselection thatlimits where the edits will be applied.
- 7. What is retouching in digital image editing? Answer: Retouching is the process of making subtle changes or corrections to adigital image to improve its overall appearance. This might include removing blemishes or imperfections, adjusting skin tone, or improving the lighting.
- 8. What is a histogram in digital image editing? Answer: A histogram is a graphical representation of the distribution of brightness values in a digital image. It can be used to help adjust the exposureor brightness of an image.
- 9. What is color grading in digital image editing? Answer: Color grading refers to the process of adjusting the overall color and tone of a digital image to create a particular look or mood.
- 10.What is white balance in digital image fundamentals?

Answer: White balance refers to the process of adjusting the colors in a digital image so that white objects appear true to life. This can be affected by the lighting conditions when the image was captured.

11.What is a layer in digital image editing?

Answer: A layer is a separate, editable element in a digital image. Layers can be stacked on top of each other and adjusted independently to create complexcompositions.

12.What is a blend mode in digital image editing?

Answer: A blend mode is a setting that determines how two or more layers in adigital image interact with each other. It can affect the way colors, brightness, and transparency are combined.

13.What is sharpening in digital image editing?

Answer: Sharpening is the process of increasing the apparent sharpness or detail in a digital image. This is typically done by enhancing the edges and contrast of the image.

- 14.What is noise reduction in digital image editing? Answer: Noise reduction is the process of removing or reducing the grainy or speckled appearance that can occur in digital images, especially in low-light conditions.
- 15.What is a selection tool in digital image editing? Answer: A selection tool is a tool in digital image editing software that allows you to

select specific parts of an image for editing. This might include tools likethe lasso, magic wand, or marquee selection tools.

16.What is a filter in digital image editing?

Answer: A filter is an effect or adjustment applied to a digital image to alter its appearance. Filters can be used to create a wide range of effects, from adjustingcolors to adding textures or distortions.

#### 17.What is Multimedia Text? What are its advantages?

Answer: Multimedia texts refer to any form of communication that combines multiple types of media, such as text, graphics, audio, video, and interactive elements. These types of texts can be found in a variety of formats, including websites, e-books, presentations, educational materials, and entertainment content.

One of the key advantages of multimedia texts is that they can provide a more engaging and interactive experience for the audience. By incorporatingdifferent types of media, multimedia texts can appeal to a wider range of learning styles and communication preferences. For example, some people mayprefer to learn through visual aids, while others may prefer audio or interactiveelements.

Multimedia texts can also provide more information in a shorter amountof time than traditional text-based materials. By combining text, images, and other media, multimedia texts can convey complex information more efficientlyand effectively. This can be particularly useful in educational or professional settings, where time is often limited.

Another advantage of multimedia texts is that they can be easily sharedand distributed online. With the growth of the internet and social media, multimedia texts have become increasingly accessible to a wider audience. Thishas led to the development of new forms of multimedia communication, such as podcasts, webinars, and online courses.

#### 18.Explain the concept of coloring in detail?

Answer: Coloring is a key aspect of multimedia design that involves adding color to digital images, videos, animations, and other multimedia projects. The process of coloring can greatly affect the overall look and feel ofa multimedia project, and requires careful consideration of color theory, color schemes, and color psychology.

#### Color Theory:

Color theory refers to the principles and guidelines for the use of color in design. Understanding color theory is important for effective coloring in multimedia projects. The basic principles of color theory include:

- Hue: Hue refers to the pure color of an object, such as red, green, or blue.
- Saturation: Saturation refers to the intensity or purity of a color. High saturation indicates a pure color, while low saturation indicates a more muted or dull color.
- Value: Value refers to the brightness or darkness of a color. Higher values indicate lighter colors, while lower values indicate darker colors.

## Color Schemes:

Color schemes refer to the use of specific combinations of colors in a design. There are several different color schemes that can be used in multimedia projects, including:

- Monochromatic: A monochromatic color scheme uses variations of a single color, such as different shades of blue.
- Analogous: An analogous color scheme uses colors that are adjacent to each other on the color wheel, such as blue, blue-green, and green.
- Complementary: A complementary color scheme uses colors that are opposite each other on the color wheel, such as red and green.
- Triadic: A triadic color scheme uses three colors that are equally spaced on thecolor wheel, such as red, yellow, and blue.

## Color Psychology:

Color psychology refers to the impact that different colors can have on humanemotions and behavior. Understanding color psychology can help designers choose appropriate colors for their multimedia projects. Some common associations between colors and emotions include:

- Red: Red is often associated with passion, love, and energy.
- Blue: Blue is often associated with calmness, trust, and stability.
- Green: Green is often associated with nature, growth, and harmony.
- Yellow: Yellow is often associated with happiness, joy, and optimism.

By understanding color theory, color schemes, and color psychology, multimedia designers can effectively use color to create visually appealing and emotionally engaging projects.

In addition to color theory, color schemes, and color psychology, there areother important considerations to keep in mind when coloring multimedia projects. These include:

- Branding: If the multimedia project is being created for a specific brand or company, it is important to consider the brand's existing color palette and ensure that the project is consistent with the brand's overall image.
- Contrast: Choosing colors with high contrast can make the design more visually interesting and help important elements stand out. However, too much contrastcan also make the design appear jarring or overwhelming.
- Cultural significance: Different colors can have different meanings and significance in different cultures. When creating a multimedia project for a global audience, it is important to be aware of cultural differences and choose colors that are appropriate for the target audience.
- Accessibility: When coloring multimedia projects, it is important to consider the needs of users with visual impairments or color blindness. Choosing colors with sufficient contrast and avoiding color combinations that can be difficult for these users to distinguish can help ensure that the project is accessible to all users.
- Aesthetics: Ultimately, the choice of colors in a multimedia project should be driven by aesthetics and the overall design goals. Designers should strive to create a visually appealing and cohesive design that effectively communicates the intended message.
- By carefully considering all of these factors, multimedia designers can create effective and visually appealing projects that engage and inform their audience. Whether coloring images, videos, animations, or other multimedia elements, it is important to approach the process with care and attention to detail.

## 19.What are the key steps involved in digital image development and editing?

Answer: Digital image development and editing is an important aspect ofmultimedia design, which involves creating, enhancing, and manipulating digitalimages to create a desired look or effect. In this process, multimedia designersuse various software tools and techniques to work with images in a digitalenvironment.

Here are some of the key steps involved in digital image development and editing:

- Image acquisition: The first step in digital image development and editing is to acquire the image or images that will be used in the design. Imagescan be captured using a digital camera, scanner, or other digital imaging device,or they can be downloaded from stock image websites or other online sources.
- Image enhancement: Once the images have been acquired, they may need to be enhanced to improve their overall quality. This can involve adjustingthe brightness, contrast, and color balance of the image, as well as sharpeningor blurring specific areas of the image to create a desired effect.
- Image manipulation: After the images have been enhanced, they may need to be manipulated in order to create a desired effect. This can involve cropping or resizing the image, or using tools such as the clone stamp or the selection tool to remove unwanted elements from the image or to add new elements.
- Layering: To create complex designs, designers often use layers to separate different elements of the design. This allows them to edit each element
- separately, and to add special effects such as drop shadows or gradients to specific layers.
- Special effects: To create a desired look or mood, designers may apply special effects to their images, such as adding a filter or applying a texture overlay. These effects can be used to create a vintage or retro feel, to make animage look more artistic, or to enhance the overall visual appeal of the design.
- Saving and exporting: Once the design is complete, it must be saved and exported in a format that is suitable for its intended use. This may involve saving the design as a high-resolution image file, or exporting it as a web-readyimage format such as JPEG or PNG.
- Retouching: Retouching is the process of removing imperfections from an image, such as blemishes, wrinkles, or dust and scratches. This can be doneusing tools such as the healing brush or the spot healing brush, which allow designers to seamlessly remove unwanted elements from an image.
- Compositing: Compositing is the process of combining multiple images to create a single composite image. This can be used to create complex designsthat include multiple elements, such as a product shot with a background, or ascene with multiple characters.
- Image formats: There are many different image formats that can be used in digital image development and editing, each with its own strengths and weaknesses. Common image formats include JPEG, PNG, GIF, and TIFF.
- Resolution and pixel density: Resolution and pixel density refer to the number of pixels that make up an image, and can have a significant impact onthe quality and clarity of the image. High-resolution images are generally preferred for print, while lower-resolution images are sufficient for web and mobile applications.
- Color management: Color management is the process of ensuring that colors are accurately represented across different devices and mediums. This involves calibrating monitors and printers, using color profiles to ensure consistency, and understanding color spaces such as RGB and CMYK.
- Masking: Masking is a technique used to selectively apply effects or adjustments to specific parts of an image. This involves creating a mask that covers the area of the image where the effect or adjustment should be applied, and then using tools such as brushes or gradients to selectively apply the effector adjustment within the masked area.
- Filters: Filters are pre-designed effects that can be applied to an imageto create a specific look or feel. Examples of filters include sepia tone, black andwhite, and vintage film looks. Filters can be applied using software tools such as Photoshop, Lightroom, or GIMP.
- Non-destructive editing: Non-destructive editing refers to a technique ofediting images in a way that preserves the original image data. This allows designers to make changes to an image without permanently altering the original data. Examples of non-destructive editing techniques include using adjustment layers, smart objects, and layer masks.
- Batch processing: Batch processing is a technique used to apply the same effect or adjustment to multiple images at once. This can be a time-savingtechnique when working with large numbers of images. Batch processing can be done using software tools such as Photoshop or Lightroom.

Overall, digital image development and editing is an essential part of multimediadesign, allowing designers to create visually appealing and engaging designs that effectively communicate their intended message. By mastering the tools and techniques used in digital image development and editing, multimedia designers can create compelling designs that captivate their audiences and leavea lasting impression.

20.Explain Digital Imaging Fundamentals in detail.

Answer: Digital Imaging is a process that involves the capture, manipulation,and storage of digital images. It is an essential aspect of multimedia design thatallows designers to create and edit high-quality images for use in various multimedia projects. Digital imaging involves the use of specialized software toolsto capture and manipulate images, and a thorough understanding of digitalimaging fundamentals is crucial for producing effective and visually appealing designs.

The key fundamentals of digital imaging include:

- Resolution: Resolution refers to the number of pixels in an image, and is typically measured in pixels per inch (PPI) or dots per inch (DPI). Higher resolutions result in sharper, more detailed images, but also require more storage space and processing power.
- Color depth: Color depth refers to the number of bits used to represent each pixel in an image. Higher color depths allow for more accurate representation of colors and smoother transitions between colors, but also require more storagespace.
- File format: There are several different file formats used for digital images, eachwith its own advantages and disadvantages. Some common file formats includeJPEG, PNG, and GIF.
- Compression: Compression refers to the process of reducing the size of an image file by removing unnecessary data. While compression can help reduce file size, it can also result in a loss of image quality.
- o In addition to these fundamentals, there are several important techniques andtools that are commonly used in digital imaging, including:
- Cropping: Cropping involves removing unwanted areas from an image to focuson a specific subject or composition. This can help improve the overall visual impact of the image.
- Color correction: Color correction involves adjusting the colors in an image to ensure accurate representation and a consistent color palette across all imagesin a project.
- Retouching: Retouching involves removing blemishes or imperfections from an image to improve its overall quality and visual impact.
- Filters: Filters are pre-designed effects that can be applied to an image to achieve a specific look or mood.
- Layers: Layers allow designers to work on different elements of an image separately, and can help improve efficiency and organization in the editing process.
- Masking: Masking involves selectively hiding or revealing parts of an image. This can be used to create interesting compositions or to blend multiple images together seamlessly.
- Clone stamp: The clone stamp tool allows designers to copy a specific area of an image and paste it elsewhere in the image. This can be used to remove unwanted elements from an image or to duplicate specific elements.
- Selection tools: Selection tools allow designers to select specific parts of an image for editing. There are several different selection tools available, includingthe lasso tool, magic wand tool, and quick selection tool.
- Gradient tool: The gradient tool allows designers to create smooth transitions between colors in an image. This can be used to create interesting backgroundsor to add subtle shading to an image.
- Blending modes: Blending modes are used to control how layers or elements interact with each other. There are several different blending modes available, each with its own unique effects.
- Color grading: Color grading is the process of adjusting the color of an image to create a specific look or mood. This can be used to make an image look warmeror cooler, to create a vintage or retro feel, or to enhance certain colors in an image.
- Layers masks: Layer masks are used to selectively hide or reveal parts of a layer.This can be used to blend different elements of an image together, or to add special effects.
- Adjustment layers: Adjustment layers are non-destructive layers that allow designers to make changes to an image without altering the original image. Thiscan be used to adjust the brightness, contrast, or color of an image, or to applyspecial effects.
- Dodge and burn: Dodge and burn are techniques used to lighten or darken specific areas of an image. This can be used to add depth and dimension to animage, or to draw the viewer's eye to a specific area.
- Sharpening: Sharpening is the process of increasing the apparent sharpness of an image. This can be used to make an image look clearer and more defined.
- Digital imaging is an ever-evolving field, with new tools and techniques being developed all the time. By keeping up with the latest trends and advancements, multimedia designers can create cutting-edge designs that push the boundariesof what is possible with digital imaging technology.

Digital imaging is an important aspect of multimedia design that is used to createand edit high-quality images for use in a wide range of applications. By understanding the fundamentals of digital imaging and the tools and techniques used in the process, multimedia designers can create compelling and visually appealing designs that effectively communicate their intended message.

# **UNIT IV Animation Fundamentals**

#### **Animation Fundamentals:**

Animation is the process of creating the illusion of motion and change by displaying aseries of static images that minimally differ from each other. The concept of animationis based on the persistence of vision, which means that our eyes can retain the imagefor a short period of time after it has disappeared, creating an illusion of motion. Animation involves several principles, including timing, spacing, anticipation, staging,exaggeration, and appeal.

- A keyframe is a point in an animation where an important change occurs, suchas the position or orientation of an object.
- A tween is the process of generating intermediate frames between twokeyframes in an animation.
- Timing in animation refers to the speed and rhythm of movement, and how it contributes to the overall feel and mood of the animation.
- Squash and stretch is a technique used in animation to give the illusion of weight and flexibility to an object, by exaggerating its shape and size as it moves.
- Anticipation is the process of preparing the viewer for an upcoming action or movement in an animation, by showing a subtle movement or change before the action takes place.
- Overlap is the process of allowing different parts of an object to move at different speeds and times, to create a more natural and fluid movement.
- Easing is the process of adding subtle variations to the speed and timing of movement, to make it feel more natural and organic.
- Frame rate is the number of still images displayed per second in an animation.The standard frame rate for most animations is 24 frames per second (fps).Intraditional animation, each frame is hand-drawn or painted. In digital animation, frames are created using computer software.
- Motion graphics is a type of animation that focuses on creating visual effects and designs, often for use in video productions or user interfaces.
- Rigging is the process of creating a digital skeleton for a 3D character, allowingit to be animated and posed more easily.
- Lip syncing is the process of synchronizing an animated character's mouth movements with spoken dialogue or sounds.
- Particle effects are a type of visual effect that simulates the behavior of particles, such as smoke, fire, or rain.
- Inverse kinematics (IK) is a technique used to animate the movement of limbsor joints in a character, allowing for more natural and realistic movements.
- Motion capture is a technique used to capture the movements of real actors orobjects, and apply them to digital characters or objects in an animation.
- Compositing is the process of combining multiple layers or elements into a finalanimation or visual effect.
- Storyboarding is a technique used to plan and visualize the sequence of eventsin an animation, using sketches or digital drawings.

These are just a few more concepts and techniques to keep in mind as you explore the world of animation. There are many different ways to approach animation, and many tools and technologies available to help bring your ideas to life!

## **Animation software Tools**:

There are several animation software tools available in the market, each with its ownset of features and capabilities. Some of the most popular animation software tools include:

- 1. Adobe Animate: Adobe Animate is a powerful tool for creating 2D animations, interactive experiences, and mobile and web content. It supports vector and bitmap graphics, and offers advanced drawing and animation tools.
- 2. Toon Boom Harmony: Toon Boom Harmony is a professional-grade animationsoftware used by studios to create feature films, TV shows, and commercials. It offers a wide range of features for 2D animation, including rigging, compositing, and special effects.
- 3. Autodesk Maya: Autodesk Maya is a 3D animation and modeling software usedin the film, TV, and gaming industries. It offers advanced tools for modeling, texturing, lighting, and rendering, and supports advanced animation techniqueslike motion capture and keyframe animation.
- 4. Blender: Blender is a free, open-source 3D animation software that can be usedfor creating films, TV shows, and games. It offers features like modeling, rigging, animation, simulation, rendering, and video editing.
- 5. Cinema 4D: Cinema 4D is a 3D animation software used for creating motion graphics, visual effects, and product visualizations. It offers advanced featureslike character animation, dynamics, and simulation, and supports a wide rangeof third-party plugins.

These animation software tools offer a wide range of features and capabilities for creating animations of various types and complexity. Choosing the right tool dependson the project requirements and the level of expertise of the user.

## **Animation Techniques:**

Animation techniques are the methods and processes used to create animations. These techniques can be used in both 2D and 3D animation and involve various principles and tools. Here are some animation techniques in detail:

1. Traditional Animation: Traditional animation, also known as cel animation, is theoldest

and most widely used animation technique. It involves creating each frame of the animation by hand, either on paper or on a digital tablet. The frames are then scanned and compiled to create the final animation. Traditionalanimation requires a lot of skill and time, but it offers a high degree of control and precision.

- 2. Stop Motion: Stop motion is a technique that involves capturing a series of stillimages of a physical object or model, with slight changes made to the positionor orientation of the object between each image. When the images are played back in sequence, they create the illusion of movement. Stop motion iscommonly used in the production of films, TV shows, and commercials.
- 3. 3D Computer Animation: 3D computer animation involves creating three-dimensional models and environments using specialized software, and then animating those models using keyframe animation or motion capture. 3D computer animation is used in the production of films, TV shows, video games,and more. It offers a high degree of control over the animation, as well as the ability to create complex and realistic environments.
- 4. Motion Graphics: Motion graphics involve using graphic design and animation techniques to create animated graphics and typography. Motion graphics are commonly used in title sequences, commercials, and other types of digital content.
- 5. Cutout Animation: Cutout animation involves using pre-existing images, such as photographs or drawings, and cutting them out and manipulating them to createanimation. This technique is commonly used in TV shows and commercials.
- 6. Rotoscoping: Rotoscoping involves tracing over live-action footage to create animation. It can be used to create realistic movements and interactions between characters and their environment.
- 7. Clay Animation: Clay animation, also known as clay motion, involves creating characters and environments out of clay or other malleable materials, and thenanimating them using stop-motion techniques. Thistechnique is commonly usedin commercials, TV shows, and films.
- 8. Cut-Out Animation: Cut-out animation involves creating characters and environments using paper or other flat materials, and then animating them usingstop-motion techniques. This technique is commonly used in TV shows and commercials.
- 9. Puppet Animation: Puppet animation involves creating puppets or marionettes and manipulating them to create animation. This technique is commonly used in TV shows, films, and theatre productions.
- 10. 2D Computer Animation: 2D computer animation involves creating two- dimensional images and animating them using software tools. This technique iscommonly used in video games, mobile apps, and web content.
- 11.Pixelation: Pixelation involves using real people as stop-motion puppets. The people are positioned and manipulated to create animation, which can be usedfor comedic effect or to create surreal visuals.

12.Flipbook Animation: Flipbook animation involves creating a series of drawings on paper, with each drawing slightly different from the previous one. The drawings are then flipped through quickly to create the illusion of movement. Flipbook animation is a simple and accessible animation technique that can be used to create short animations.

These animation techniques offer a range of possibilities for creating animations of different styles and complexity. Choosing the right technique depends on theproject requirements, the desired outcome, and the level of expertise of the animator.

## **Digital Video Fundamentals:**

Digital video is a method of capturing, storing, and displaying video using digitaltechnology. It has become the standard for video production and distribution, as it offers higher quality and flexibility than traditional analog video. Here are some digital video fundamentals in detail:

- 1. Resolution: Resolution refers to the number of pixels in a video image. Higher resolution means more pixels, which results in a clearer and more detailed image. Common video resolutions include 720p, 1080p, and 4K.
- 2. Frame Rate: Frame rate refers to the number of frames displayed per second ina video. A higher frame rate results in smoother motion and a more fluid video.Common frame rates include 24fps, 30fps, and 60fps.
- 3. Compression: Video files can be quite large, so compression is used to reduce the file size without sacrificing too much quality. Compression can be lossless orlossy, and there are various compression standards, such as H.264, MPEG-4, and HEVC.
- 4. Color Space: Color space refers to the range of colors that can be displayed in a video. There are different color spaces, such as sRGB and Adobe RGB, whichoffer different levels of color accuracy and gamut.
- 5. Bit Depth: Bit depth refers to the number of bits used to represent each color channel in a video. A higher bit depth means more shades of each color, resulting in smoother gradations and a more realistic image.
- 6. Audio: Digital video also includes audio, which can be captured and stored in various formats, such as WAV, MP3, and AAC. Audio quality is measured by sample rate, bit depth, and channel count.
- 7. File Formats: Digital video can be stored and distributed in various file formats,such as MP4, AVI, and MOV. Each format has its own advantages anddisadvantages in terms of compatibility, quality, and compression.
- 8. Aspect Ratio: Aspect ratio refers to the proportional relationship between the width and height of a video image. Common aspect ratios include 4:3 (standard definition) and 16:9 (widescreen).
- 9. Interlaced vs. Progressive: Interlaced video displays half of the image at a time,alternating between odd and even lines, while progressive video displays the entire image at once. Progressive video offers better image quality and is the standard for modern video.
- 10.Keyframes: Keyframes are frames in a video that mark the start or end of a change in motion or visual appearance. They are used to create animation, special effects, and transitions.
- 11.Chroma Subsampling: Chroma subsampling refers to the process of reducing the amount of color information in a video to save file size. It is expressed in aratio, such as 4:2:0, which indicates how many color samples are taken for eachblock of pixels.
- 12.Metadata: Digital video files can contain metadata, which is information about the video, such as its title, creator, date, and location. Metadata can be used fororganizing and searching video files.
- 13.Codecs: Codecs are software algorithms used to compress and decompress video files. They are essential for digital video production and distribution, as they enable highquality video to be stored and transmitted efficiently.
- 14.Editing: Digital video can be edited using various software tools, such as AdobePremiere, Final Cut Pro, and Avid Media Composer. Editing involves trimming, rearranging, and adding effects to video footage to create a finished product.

Understanding these digital video fundamentals can help you create and work with high-quality digital video content. Whether you are a professional video producer, a video enthusiast, or simply interested in learning more about digital video, these fundamentals are essential knowledge.

## **Digital Video Production Techniques:**

Digital video production techniques involve capturing and editing video footageusing digital technology. Here are some techniques used in digital videoproduction in detail:

- 1. Storyboarding: Storyboarding is the process of creating a visual outline of the video, similar to a comic strip. Storyboards are used to plan the shots and sequence of the video, and to ensure that the visual elements support the storybeing told.
- 2. Scriptwriting: Scriptwriting involves creating a written outline of the story, including dialogue, scene descriptions, and action. A well-written script can guide the direction of the video, help actors and crew understand their roles, and ensure consistency in the final product.
- 3. Lighting: Lighting is a critical aspect of digital video production, as it affects themood, tone, and visual quality of the video. Proper lighting techniques involve choosing the right type of lights, positioning them correctly, and controlling theintensity and color of

the light.

- 4. Sound recording: Sound recording is essential in digital video production, as it captures the audio elements of the video, including dialogue, sound effects, andmusic. Good sound recording techniques involve using high-quality microphones, positioning them correctly, and minimizing background noise.
- 5. Camera work: Camera work is another critical aspect of digital video production,as it affects the visual composition, movement, and perspective of the video. Good camera work involves choosing the right camera and lens, framing shots correctly, and using camera movement and angles to create visual interest.
- 6. Editing: Editing is the process of assembling the captured footage into a finishedvideo product. Editing techniques involve trimming and rearranging shots, adding visual and audio effects, and adjusting the pacing and timing of the video.
- 7. Color grading: Color grading involves adjusting the color and tone of the videofootage to create a consistent and visually appealing look. This includesadjusting brightness, contrast, saturation, and hue, as well as applying filters and color corrections.
- 8. Exporting and distribution: Exporting involves converting the finished video intoa format that can be distributed and viewed by the intended audience. Commonformats include MP4, MOV, and AVI. Distribution involves choosing the appropriate channels to share the video, such as online video platforms, social media, or broadcast television.
- 9. Greenscreen and Chromakey: Greenscreen and chromakey techniques involve filming actors in front of a green or blue background, which can then be replacedwith any other background or visual elements in post-production. This techniqueis commonly used in movies, TV shows, and commercials to create complex visual effects and scenes.
- 10.Motion Graphics: Motion graphics are animated graphic elements, such as text,logos, or icons, used in videos to convey information or add visual interest. Motion graphics can be created using specialized software like Adobe After Effects or Cinema 4D.
- 11.Special Effects: Special effects involve adding digital elements to a video that are not present in the original footage, such as explosions, fire, or supernaturalcreatures. These effects are created using specialized software like Adobe AfterEffects, Autodesk Maya, or Houdini.
- 12.Virtual Reality (VR) and 360 Video: VR and 360 video involve capturing video footage from multiple cameras or angles to create an immersive viewing experience. This technology is commonly used in gaming, entertainment, and education.
- 13.Drones: Drones are unmanned aerial vehicles equipped with cameras, which can capture aerial footage from unique perspectives. Drone footage is commonly used in movies, TV shows, and commercials to create stunning aerialshots.

14.Time-lapse: Time-lapse involves capturing video footage at a much slower ratethan normal, which can create a unique and visually interesting effect. Time- lapse can be used to show changes over time, such as the movement of cloudsor the growth of plants.

Understanding these digital video production techniques can help you create avariety of different types of video content, from commercials to movies to educational videos. By mastering these techniques, you can create visually stunning and engaging videos that capture the attention of your audience.

#### **Questions and Answers:**

Q: What is animation?

A: Animation is the process of creating the illusion of motion and change by rapidly displaying a sequence of still images.

Q: What is a keyframe?

A: A keyframe is a point in an animation where an important change occurs, such as the position or orientation of an object.

Q: What is a tween?

A: A tween, short for in-between, is the process of generating intermediate frames between two keyframes in an animation.

Q: What is timing in animation?

A: Timing in animation refers to the speed and rhythm of movement, and howit contributes to the overall feel and mood of the animation.

Q: What is squash and stretch in animation?

A: Squash and stretch is a technique used in animation to give the illusion of weight and flexibility to an object, by exaggerating its shape and size as it moves.

Q: What is anticipation in animation?

A: Anticipation is the process of preparing the viewer for an upcoming action ormovement in an animation, by showing a subtle movement or change before the action takes place.

Q: What is overlap in animation?

A: Overlap is the process of allowing different parts of an object to move at different speeds and times, to create a more natural and fluid movement.

Q: What is easing in animation?

A: Easing is the process of adding subtle variations to the speed and timing of movement, to make it feel more natural and organic. It is often used to make an object slow down as it approaches a keyframe, and speed up as it leaves.

Q: What is Adobe Animate?

A: Adobe Animate is a multimedia authoring and animation tool used to createinteractive

animations, web applications, and games.

Q: What is Toon Boom Harmony?

A: Toon Boom Harmony is a professional 2D animation software used to createfeature films, television shows, and games.

Q: What is Autodesk Maya?

A: Autodesk Maya is a 3D computer graphics software used to create animatedfilms, visual effects, and video games.

Q: What is Blender?

A: Blender is a free and open-source 3D creation software used for creating animated films, visual effects, and video games.

Q: What is Adobe After Effects?

A: Adobe After Effects is a digital visual effects, motion graphics, and compositing software used to create and enhance visual effects and animationsin videos.

Q: What is TVPaint?

A: TVPaint is a 2D animation software used by traditional animators and cartoonists for creating hand-drawn animation.

Q: What is Dragonframe?

A: Dragonframe is a stop motion animation software used by professional animators to create stop motion animation films and commercials.

Q: What is Cinema 4D?

A: Cinema 4D is a 3D modeling, animation, and rendering software used to create high-quality 3D graphics for films, games, and visual effects.

Q: What is Moho (Anime Studio)?

A: Moho (formerly Anime Studio) is a 2D animation software used to create cartoons, anime, and other animations.

Q: What is FlipaClip?

A: FlipaClip is a mobile app used for creating and animating digital drawings andflipbook-style animations.

Q: What is keyframe animation?

A: Keyframe animation is an animation technique where the animator creates afew important frames, or "keyframes," and then software generates the in- between frames to create a smooth animation.

Q: What is motion graphics?

A: Motion graphics is a type of animation technique that combines graphic design, animation, and video production to create visually appealing andinformative videos.

Q: What is stop motion animation?

A: Stop motion animation is a technique where physical objects are moved in small increments between individually photographed frames to create the illusion of movement.

Q: What is squash and stretch?

A: Squash and stretch is an animation technique that exaggerates an object's shape and size as it moves, giving the illusion of weight and flexibility.

Q: What is rotoscoping?

A: Rotoscoping is an animation technique where animators trace over live-actionfootage frame-byframe, creating animated characters or objects that mimic themovements of real people.

Q: What is puppet animation?

A: Puppet animation is an animation technique where a puppet is manipulatedframe-by-frame to create the illusion of movement.

Q: What is frame-by-frame animation?

A: Frame-by-frame animation is a technique where each frame of an animationis drawn or created manually, creating a more organic and hand-crafted look.

Q: What is morphing?

A: Morphing is an animation technique where one object or shape smoothly transforms into another object or shape.

#### Q: What is 3D animation?

A: 3D animation is a technique that involves creating and animating three- dimensional objects in a digital environment.

Q: What is resolution?

A: Resolution refers to the number of pixels in an image or video, typically measured in width and height. The higher the resolution, the more detail can be seen in the image or video.

Q: What is aspect ratio?

A: Aspect ratio refers to the proportional relationship between the width and height of an image or video. Common aspect ratios include 16:9, 4:3, and 1:1.

Q: What is framerate?

A: Framerate refers to the number of frames per second (fps) in a video. A higher framerate results in smoother motion, but requires more processing power and storage space.

#### Q: What is compression?

A: Compression refers to the process of reducing the size of a digital video file by removing redundant or unnecessary data. Lossless compression preserves all of the original data, while lossy compression sacrifices some data in order toachieve a smaller file size.

Q: What is bitrate?

A: Bitrate refers to the amount of data used to represent one second of a digitalvideo file, typically

measured in bits per second (bps) or kilobits per second (kbps). Higher bitrates result in higher quality video, but also require more storage space and bandwidth.

## Q: What is color depth?

A: Color depth refers to the number of bits used to represent each pixel in an image or video, which determines the number of possible colors that can be displayed. Higher color depths allow for more accurate and detailed color representation.

## Q: What is chroma subsampling?

A: Chroma subsampling is a compression technique that reduces the amount ofdata used to represent color information in a digital video file, resulting in a smaller file size. It is typically denoted as a ratio, such as 4:2:0 or 4:4:4.

## Q: What is interlacing?

A: Interlacing is a technique used to display video on older analog devices, where every other line of the image is displayed in alternating frames. This creates the illusion of a complete image, but can result in a "flicker" effect andis less commonly used in modern digital video.

## Q: What is progressive scanning?

A: Progressive scanning is a technique used to display video where each line ofthe image is displayed sequentially, resulting in a smoother and more consistentimage. It is the standard for most modern digital video.

## Q: What is pre-production?

A: Pre-production is the planning phase of digital video production where the concept, script, storyboard, casting, location scouting, and other logistical details are finalized before filming begins.

## Q: What is production?

A: Production is the phase of digital video production where the actual filming takes place, including setting up and operating cameras, lighting, sound, and any other equipment necessary to capture the footage.

## Q: What is post-production?

A: Post-production is the phase of digital video production where the footage isedited, special effects are added, sound is mixed, and color grading is applied to create the final video.

## Q: What is shot composition?

A: Shot composition is the arrangement of visual elements within a shot, including camera angle, framing, and movement, to create a desired effect andconvey information to the viewer.

## Q: What is lighting?

A: Lighting is the use of artificial or natural light to illuminate the subject of a shot, create a desired mood, and highlight or obscure certain elements of the shot.

Q: What is sound design?

A: Sound design is the process of creating and manipulating audio elements, such as dialogue,

music, sound effects, and ambient noise, to enhance the storytelling and emotional impact of a digital video.

## Q: What is color grading?

A: Color grading is the process of adjusting the color, brightness, contrast, andother visual properties of a digital video to achieve a desired look and feel, andcreate consistency across different shots and scenes.

## Q: What is visual effects?

A: Visual effects (VFX) are computer-generated or practical effects added to a digital video in post-production to create or enhance elements that are not possible or too dangerous to film in real life, such as explosions, creatures, andenvironments.

## Q: What is compositing?

A: Compositing is the process of combining multiple visual elements, such as footage, images, and VFX, into a single shot or sequence, creating the illusion that they were all filmed together.

## Q: What is animation integration?

A: Animation integration is the process of combining live-action footage with animated elements, such as characters or objects, to create a seamless blend of real-world and digital elements.

## Q: What are various digital video production techniques? Explain

A: Digital video production techniques refer to the various methods and tools used to create highquality digital videos. Here are some of the most common digital video production techniques:

- 1. Pre-production: This is the planning phase of digital video productionwhere the concept, script, storyboard, casting, location scouting, andother logistical details are finalized before filming begins.
- 2. Production: This is the phase of digital video production where the actual filming takes place, including setting up and operating cameras, lighting, sound, and any other equipment necessary to capture the footage.
- 3. Post-production: This is the phase of digital video production where the footage is edited, special effects are added, sound is mixed, and color grading is applied to create the final video.
- 4. Shot composition: This is the arrangement of visual elements within ashot, including camera angle, framing, and movement, to create a desired effect and convey information to the viewer.
- 5. Lighting: This is the use of artificial or natural light to illuminate the subject of a shot, create a desired mood, and highlight or obscure certain elements of the shot.
- 6. Sound design: This is the process of creating and manipulating audioelements, such as dialogue, music, sound effects, and ambient noise, to enhance the storytelling and emotional impact of a digital video.
- 7. Color grading: This is the process of adjusting the color, brightness, contrast, and other visual properties of a digital video to achieve a desired look and feel, and create consistency across different shots and scenes.
- 8. Visual effects (VFX): These are computer-generated or practical effects added to a digital video in post-production to create or enhance elements that are not possible or too dangerous to film in real life, such as explosions, creatures, and environments.
- 9. Compositing: This is the process of combining multiple visual elements, such as footage, images, and VFX, into a single shot or sequence, creating the illusion that they were all filmed together.
- 10. Animation integration: This is the process of combining live-action footage with animated elements, such as characters or objects, to create a seamless blend of real-world and digital elements.

Each of these digital video production techniques requires skill and experience to execute effectively, and can greatly impact the quality and impact of a digitalvideo.

Q: What are various Animation software tools? Explain

Ans: There are many different animation software tools available for creating 2D and 3D animations. Here are some of the most popular ones:

- 1. Adobe Animate: This is a 2D animation software tool that is widely used in the industry. It allows for the creation of traditional frame-by-frame animations, as well as vector-based animations. It also has features for creating interactive animations and games.
- 2. Toon Boom Harmony: This is another popular 2D animation softwaretool that is widely used in the industry. It has features for traditional frame-by-frame animation, as well as for rigging and animatingcharacters. It also has tools for creating special effects and compositing.
- 3. Blender: This is a 3D animation software tool that is free and open- source. It has features for modeling, rigging, animation, simulation, rendering, and compositing. It is used for creating high-quality 3D animations, films, and games.
- 4. Autodesk Maya: This is another popular 3D animation software tool that is widely used in the industry. It has features for modeling, rigging, animation, simulation, rendering, and compositing. It is usedfor creating high-quality 3D animations, films, and games.
- 5. Cinema 4D: This is a 3D animation software tool that is widely used for motion graphics, product visualization, and architectural and engineering visualizations. It has features for modeling, texturing, animation, simulation, and rendering.
- 6. Houdini: This is a 3D animation software tool that is widely used in thefilm and television

industry for creating visual effects. It has features for modeling, animation, simulation, and rendering, as well as a node-based workflow that allows for procedural generation of complex effects.

- 7. Synfig Studio: This is a free and open-source 2D animation software tool that allows for traditional frame-by-frame animation, as well as vector-based animation. It has features for creating special effects andcompositing.
- 8. Pencil2D: This is a free and open-source 2D animation software tool that allows for traditional frame-by-frame animation. It is simple to use and is a good tool for beginners.

Each of these animation software tools has its own strengths and weaknesses,and the choice of tool will depend on the specific needs of the project and the preferences of the animator.

Q: What are various Animation techniques? Explain

Àns: Animation techniques are the various methods used to create the illusion of movement and bring characters and objects to life. Here are some of the most popular animation techniques:

- 1. Traditional hand-drawn animation: This is the oldest animation technique and involves creating a sequence of drawings by hand. Eachdrawing is slightly different from the previous one, creating the illusionof movement when the drawings are played back in quick succession.
- 2. Stop-motion animation: This is a technique where physical objects aremoved in small increments between each frame, creating the illusion of movement when the frames are played back in sequence. There aredifferent types of stop-motion animation, such as clay animation, puppet animation, and cut-out animation.
- 3. 3D animation: This is a technique that involves creating and animatingcharacters and objects in a 3D space using computer software. The animator uses keyframe animation or motion capture to create movement, and the final animation is rendered using 3D software.
- 4. Motion graphics: This is a technique where graphic design elements, such as text and shapes, are animated to create movement and visualinterest. It is often used in advertising and title sequences for films and television shows.
- 5. Cut-out animation: This is a 2D animation technique where charactersand objects are cut out of paper or other materials and then manipulated to create movement. It is often used in children's animation.
- 6. Rotoscoping: This is a technique where live-action footage is traced over frame by frame to create a hand-drawn animation. It is often used for special effects or to create a unique visual style.
- 7. 2D computer animation: This is a technique where characters and objects are created and animated using 2D computer software. It allows for more precise movements and easier editing than traditionalhand-drawn animation.

8. Frame-by-frame animation: This is a technique where each frame of the animation is created individually, allowing for more control and detail in the movement of characters and objects.

Each of these animation techniques has its own strengths and weaknesses, andthe choice of technique will depend on the specific needs of the project and thepreferences of the animator.

## Q: What are the fundamentals of digital video? Explain

Ans: The fundamentals of digital video are the basic concepts and techniques used to create and edit video content in a digital format. Here are some of thekey fundamentals:

- 1. Frame rate: This is the number of still images or frames that are shown persecond in a video. The most common frame rates are 24fps (used in cinema),30fps (used in television and online videos), and 60fps (used for sports andhigh-speed action).
- 2. Resolution: This is the number of pixels in each frame of a video. The higherthe resolution, the sharper and more detailed the video will be. Common resolutionsinclude 1080p (Full HD), 4K (Ultra HD), and 8K (Super Hi-Vision).
- 3. Aspect ratio: This is the proportion of the width to the height of a video frame. Common aspect ratios include 16:9 (widescreen) and 4:3 (standard).
- 4. Codec: This is the software used to compress and decompress video data. Different codecs have different levels of compression and quality, and the choice of codec will depend on factors such as the desired quality and file size.
- 5. Editing software: This is the software used to assemble and edit the video footage. There are many different editing software options available, rangingfrom basic free software to professional-level software with advancedfeatures.
- 6. Color grading: This is the process of adjusting the colors and tones of the video to create a desired look or mood. It can be used to correct color balance, adjust contrast and brightness, and apply creative color effects.
- 7. Sound design: This is the process of creating and editing the audio elementsof the video, including dialogue, music, and sound effects. It can be used toenhance the emotional impact of the video and create a more immersive experience for the viewer.

Understanding these fundamentals is essential for creating high-quality digital video content. By mastering these concepts, video creators can ensure that their content is visually appealing, technically sound, and engaging for the viewer.

# **UNIT V M/M Project Design Concepts**

M/M (Multimedia) project design concepts involve creating a comprehensive plan for the development of a multimedia project. The plan should include all the necessary steps from conceptualization to final delivery, as well as the resources required and the estimated cost of the project. The following are some key concepts involved in M/M project design:

- 1. Authoring: Authoring is the process of creating content for a multimedia project. This can involve writing scripts, creating storyboards, designing graphics, recording audio and video, and more.
- 2. Project Planning: Project planning involves defining the scope of the project, identifying the resources required, setting milestones and deadlines, and creating a project schedule. It also involves identifying potential risks and developing strategies to mitigate them.
- 3. Costing: Costing involves estimating the resources required for the project and determining the associated costs. This can include equipment, software, labor,and any other necessary resources.
- 4. Multimedia Team: A multimedia team is a group of professionals with differentskills who work together to develop a multimedia project. This can include graphic designers, video editors, writers, animators, and more.

To ensure the success of a multimedia project, it is important to follow a structured process that includes all of the above concepts. By doing so, you can ensure that theproject is delivered on time, within budget, and meets the desired quality standards.

## **Multimedia project design concepts -Authoring**

More detailed explanation of multimedia project design concepts related to authoring:

1. Authoring Tools:

Authoring tools are essential for creating multimedia content, and the selectionof the appropriate tools depends on the type of multimedia content being created and the desired level of interactivity. Some common authoring tools include Adobe Creative Suite, Final Cut Pro, and Unity.

2. Multimedia Elements:

Multimedia elements include images, audio, video, and text content. Creating multimedia elements requires attention to detail and design principles, includingcolor theory, typography, and composition.

3. Integration of Multimedia Elements: The integration of multimedia elements requires authoring software that allowsfor the creation of interactive elements such as buttons and menus. The integration process also involves optimizing multimedia content for different devices and platforms, such as desktop computers, tablets, and mobile phones.

4. Interactivity:

Interactivity is a key feature of multimedia content, and it can be achieved in various ways, including animations, games, quizzes, and interactive video content. The level of interactivity required will depend on the project's objectives and the target audience.

5. Testing:

Testing is an essential step in the authoring process to ensure that the multimedia elements and interactive elements work correctly and are optimizedfor different devices and platforms. This involves testing the multimedia content on different devices, browsers, and operating systems.

6. Accessibility:

Accessibility is another important consideration in multimedia project design. This involves ensuring that multimedia content is accessible to all users, including those with disabilities. Accessibility considerations include adding closed captions and audio descriptions to video content, ensuring that the text is legible and contrasted, and providing alternative text for images.

7. Optimization:

Optimization is a critical step in the authoring process to ensure that multimediacontent is optimized for different devices and platforms. This involves optimizing images and videos for different resolutions and file sizes and ensuring that the multimedia content loads quickly on different devices and platforms.

In summary, authoring is a critical component of multimedia project design and involves selecting appropriate tools, creating multimedia elements, integrating them into the project, creating interactivity, testing, ensuring accessibility, and optimizing multimedia content for different devices and platforms. Successful authoring requires attention to detail and collaboration between team members.

## **Multimedia project design concepts - Project Planning and Costing**

more detailed explanation of multimedia project design concepts related to projectplanning and costing:

- 1. Project Objectives: The first step in project planning is to define the project objectives. This involves identifying the purpose of the multimedia project andwhat it aims to achieve. The objectives should be specific, measurable,achievable, relevant, and timebound (SMART) to ensure that they can be effectively evaluated.
- 2. Stakeholder Analysis: A stakeholder analysis helps identify all the individuals and groups who have an interest or stake in the multimedia project. This includes the project sponsor, project team, target audience, and any other stakeholders who may be affected

by the project. Stakeholder analysis helps toensure that the project is aligned with stakeholder expectations.

- 3. Project Scope: Project scope defines the boundaries of the multimedia projectand what is included and excluded. This includes identifying the types of multimedia content that will be created, the target audience, and the platformson which the content will be delivered.
- 4. Project TimeLine: A project timeline outlines the project's start and end dates and the key milestones that need to be achieved throughout the project. A project timeline helps to ensure that the project stays on track and is completed within the specified timeframe.
- 5. Resource Allocation: Resource allocation involves identifying the resources required to complete the multimedia project, including the team members, equipment, and software required. Resource allocation also involves identifyingany potential constraints that may affect the project, such as budget limitationsor technical limitations.
- 6. Budgeting: Budgeting is an essential part of project planning and involves identifying the costs associated with the multimedia project. This includes costsassociated with software, hardware, personnel, and any other resourcesrequired to complete the project. Budgeting helps to ensure that the project iscompleted within the allocated budget.
- 7. Risk Management: Risk management involves identifying potential risks associated with the multimedia project and developing strategies to mitigate these risks. This includes identifying potential technical issues, scheduling conflicts, or budget constraints that could impact the project's success.

In summary, project planning and costing are critical components of multimedia project design and involve defining project objectives, conducting stakeholder analysis, defining project scope, creating a project timeline, allocating resources, budgeting, andmanaging projectrisks.Effective project planning and costing requiresattention to detail, collaboration between team members, and effective communication with stakeholders

## **Multimedia project design concepts - Multimedia Team**

A multimedia project team is a group of individuals who collaborate to create multimedia content, such as videos, audio recordings, graphics, animations, and interactive applications. The team members bring together a diverse range of skills, expertise, and knowledge to deliver a high-quality multimedia project.

More detailed explanation of multimedia project design concepts related to the multimedia team:

1. Project Manager: The project manager is responsible for overseeing the multimedia project's planning, execution, and delivery. They are responsible forensuring that the project stays on track and is completed within the allocated budget and timeline.

- 2. Multimedia Designer: The multimedia designer is responsible for designing andcreating multimedia content, including graphics, animations, videos, and audio.They should have expertise in design principles, color theory, typography, andcomposition.
- 3. Multimedia Developer: The multimedia developer is responsible for programming and coding the multimedia project, including creating interactiveelements such as buttons and menus. They should have expertise in programming languages such as HTML, CSS, and JavaScript.
- 4. Multimedia Content Creator: The multimedia content creator is responsible forcreating the multimedia content, including writing scripts, recording audio, andshooting video. They should have expertise in storytelling and multimedia production.
- 5. Multimedia Specialist: The multimedia specialist is responsible for optimizing the multimedia content for different devices and platforms, ensuring that the multimedia content loads quickly, and is accessible to all users. They should have expertise in web development, accessibility, and multimedia optimization.
- 6. Quality Assurance (QA) Tester: The QA tester is responsible for testing the multimedia project to ensure that it is error-free and works correctly on different devices and platforms. They should have expertise in testing tools andtechniques.
- 7. Project Coordinator: The project coordinator is responsible for coordinating theactivities of the multimedia team and ensuring that the project stays on track.They should have expertise in project management and communication skills.

In summary, the multimedia team is composed of individuals with different areas of expertise and responsibilities, including project management, design, development, content creation, multimedia optimization, quality assurance, and project coordination. Effective collaboration between team members is essential to ensure that the multimedia project is completed successfully.

## **Questions and Answers**

Q: What is a multimedia project?

A: A multimedia project is a creative work that combines various forms of media, suchas text, audio, video, graphics, and animation, to convey information or tell a story inan engaging and interactive way.

Q: What are the key elements of a multimedia project?

A: The key elements of a multimedia project include the media assets, such asimages,audio, and video; the user interface, which is the way users interact with the project;and the navigation, which refers to how users move through the project.

Q: What are some examples of multimedia projects?

A: Some examples of multimedia projects include interactive websites, mobile apps, video games, e-books, and digital art installations.

Q: What are the benefits of using multimedia in a project?

A: Multimedia can enhance the engagement and impact of a project by appealing to multiple senses and learning styles, providing interactivity and feedback, and creatinga memorable and immersive experience for the user.

Q: What are some common tools and software used to create multimedia projects?

A: Some common tools and software used to create multimedia projects include AdobeCreative Suite (Photoshop, Illustrator, Premiere, etc.), Final Cut Pro, Unity, Sketch, and Canva.

Q: What are some best practices for designing a multimedia project?

A: Some best practices for designing a multimedia project include understanding thetarget audience and designing with their needs in mind, using a consistent and intuitive user interface, creating accessible content for all users, and testing the projectthoroughly for usability and technical issues.

Q: What are some challenges of creating a multimedia project?

A: Some challenges of creating a multimedia project include managing and integratingmultiple media types, balancing technical and creative considerations, optimizing performance across different devices and platforms, and ensuring compatibility with various software and hardware configurations.

Q: What is multimedia authoring software?

A: Multimedia authoring software is a tool used to create multimedia projects by combining various forms of media, such as text, audio, video, graphics, and animation.

Q: What are some popular multimedia authoring tools?

A: Some popular multimedia authoring tools include Adobe Flash, Adobe Animate, Adobe Captivate, Articulate Storyline, and H5P.

Q: What is a storyboard?

A: A storyboard is a visual representation of a multimedia project that outlines the sequence of events and media elements, including text, images, audio, and video.

Q: What is user experience (UX) design?

A: User experience (UX) design is the process of designing a product or project with the user in mind, creating a positive and meaningful experience for the user througheffective interface design, usability, and accessibility.

Q: What is responsive design?

A: Responsive design is the approach of designing a project to adapt to different screen sizes and devices, ensuring a consistent and optimal user experience across allplatforms.

Q: What is the purpose of user testing?

A: The purpose of user testing is to evaluate the effectiveness and usability of a project by observing and collecting feedback from actual users.

Q: What is multimedia integration?

A: Multimedia integration refers to the process of combining different types of media,such as audio, video, and graphics, into a seamless and cohesive multimedia project.

Q: What are the key concepts involved in M/M project design?

A: The following are some key concepts involved in M/M project design:

1. Authoring: Authoring is the process of creating content for a multimedia project. This can involve writing scripts, creating storyboards, designing graphics, recording audio and video, and more.

- 2. Project Planning: Project planning involves defining the scope of the project, identifying the resources required, setting milestones and deadlines, and creating a project schedule. It also involves identifying potential risks and developing strategies to mitigate them.
- 3. Costing: Costing involves estimating the resources required for the project and determining the associated costs. This can include equipment, software, labor,and any other necessary resources.
- 4. Multimedia Team: A multimedia team is a group of professionals with differentskills who work together to develop a multimedia project. This can include graphic designers, video editors, writers, animators, and more.

To ensure the success of a multimedia project, it is important to follow a structured process that includes all of the above concepts. By doing so, you can ensure that theproject is delivered on time, within budget, and meets the desired quality standards

Q: Explain Authoring in detail.

A: More detailed explanation of multimedia project design concepts related toauthoring:

1. Authoring Tools:

Authoring tools are essential for creating multimedia content, and the selectionof the appropriate tools depends on the type of multimedia content being created and the desired level of interactivity. Some common authoring tools include Adobe Creative Suite, Final Cut Pro, and Unity.

2. Multimedia Elements:

Multimedia elements include images, audio, video, and text content. Creating multimedia elements requires attention to detail and design principles, includingcolor theory, typography, and composition.

3. Integration of Multimedia Elements:

The integration of multimedia elements requires authoring software that allowsfor the creation of interactive elements such as buttons and menus. The integration process also involves optimizing multimedia content for different devices and platforms, such as desktop computers, tablets, and mobile phones.

4. Interactivity:

Interactivity is a key feature of multimedia content, and it can be achieved in various ways, including animations, games, quizzes, and interactive video content. The level of interactivity required will depend on the project's objectives and the target audience.

5. Testing:

Testing is an essential step in the authoring process to ensure that the multimedia

elements and interactive elements work correctly and are optimizedfor different devices and platforms. This involves testing the multimedia content on different devices, browsers, and operating systems.

6. Accessibility:

Accessibility is another important consideration in multimedia project design. This involves ensuring that multimedia content is accessible to all users, including those with disabilities. Accessibility considerations include adding closed captions and audio descriptions to video content, ensuring that the text is legible and contrasted, and providing alternative text for images.

7. Optimization:

Optimization is a critical step in the authoring process to ensure that multimediacontent is optimized for different devices and platforms. This involves optimizing images and videos for different resolutions and file sizes and ensuring that the multimedia content loads quickly on different devices and platforms.

Thus, authoring is a critical component of multimedia project design and involves selecting appropriate tools, creating multimedia elements, integrating them into the project, creating interactivity, testing, ensuring accessibility, and optimizing multimedia content for different devices and platforms. Successful authoring requires attention to detail and collaboration between team members.

Q: Explain project planning and costing in detail.

A: Multimedia project design concepts related to project planning and costing:

- 1. Project Objectives: The first step in project planning is to define the projectobjectives. This involves identifying the purpose of the multimedia project and what it aims to achieve. The objectives should be specific, measurable,achievable, relevant, and time-bound (SMART) to ensure that they can be effectively evaluated.
- 2. Stakeholder Analysis: A stakeholder analysis helps identify all the individuals and groups who have an interest or stake in the multimedia project. This includes the project sponsor, project team, target audience, and any other stakeholders who may be affected by the project. Stakeholder analysis helps toensure that the project is aligned with stakeholder expectations.
- 3. Project Scope: Project scope defines the boundaries of the multimedia projectand what is included and excluded. This includes identifying the types of multimedia content that will be created, the target audience, and the platformson which the content will be delivered.
- 4. Project TimeLine: A project timeline outlines the project's start and end dates and the key milestones that need to be achieved throughout the project. A project timeline helps

to ensure that the project stays on track and is completed within the specified timeframe.

- 5. Resource Allocation: Resource allocation involves identifying the resources required to complete the multimedia project, including the team members, equipment, and software required. Resource allocation also involves identifyingany potential constraints that may affect the project, such as budget limitationsor technical limitations.
- 6. Budgeting: Budgeting is an essential part of project planning and involves identifying the costs associated with the multimedia project. This includes costsassociated with software, hardware, personnel, and any other resourcesrequired to complete the project. Budgeting helps to ensure that the project iscompleted within the allocated budget.
- 7. Risk Management: Risk management involves identifying potential risks associated with the multimedia project and developing strategies to mitigate these risks. This includes identifying potential technical issues, scheduling conflicts, or budget constraints that could impact the project's success.

Thus, project planning and costing are critical components of multimedia project design and involve defining project objectives, conducting stakeholder analysis, defining project scope, creating a project timeline, allocating resources, budgeting, andmanaging projectrisks.Effective project planning and costing requiresattention to detail, collaboration between team members, and effective communication with stakeholders

Q: Explain Multimedia team in detail.

A: More detailed explanation of multimedia project design concepts related to the multimedia team:

- 1. Project Manager: The project manager is responsible for overseeing the multimedia project's planning, execution, and delivery. They are responsible forensuring that the project stays on track and is completed within the allocated budget and timeline.
- 2. Multimedia Designer: The multimedia designer is responsible for designing andcreating multimedia content, including graphics, animations, videos, and audio.They should have expertise in design principles, color theory, typography, andcomposition.
- 3. Multimedia Developer: The multimedia developer is responsible for programming and coding the multimedia project, including creating interactiveelements such as buttons and menus. They should have expertise in programming languages such as HTML, CSS, and JavaScript.
- 4. Multimedia Content Creator: The multimedia content creator is responsible forcreating the multimedia content, including writing scripts, recording audio, andshooting video. They should have expertise in storytelling and multimedia production.
- 5. Multimedia Specialist: The multimedia specialist is responsible for optimizing the multimedia content for different devices and platforms, ensuring that the multimedia

content loads quickly, and is accessible to all users. They should have expertise in web development, accessibility, and multimedia optimization.

- 6. Quality Assurance (QA) Tester: The QA tester is responsible for testing the multimedia project to ensure that it is error-free and works correctly on different devices and platforms. They should have expertise in testing tools andtechniques.
- 7. Project Coordinator: The project coordinator is responsible for coordinating theactivities of the multimedia team and ensuring that the project stays on track.They should have expertise in project management and communication skills.